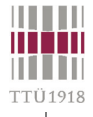

## **Verilog / SystemVerilog**

- **History & main concepts structure, description styles, data types**
- **Procedural & assignment; if-then, case & loop statements**
- **Functional hierarchy tasks & functions**
- **Time & events; parallelism; fork, join & disable statements**
- **Structural & behavioral descriptions**
	- **Michael John Sebastian Smith, "Application-Specific Integrated Circuits." Addison-Wesley http://www10.edacafe.com/book/ASIC/ASICs.php [see ch. 11]**
	- **Stuart Sutherland, Simon Davidmann, Peter Flake and Phil Moorby. "SystemVerilog for Design: A Guide to Using SystemVerilog for Hardware Design and Modeling." Springer.**
	- **Ken Coffman, "Real world FPGA design with Verilog." Prentice Hall.**
	- **Donald E. Thomas, Philip R. Moorby, "The Verilog® Hardware Description Language." Kluwer Academic Publishers.**
	- **James M. Lee, "Verilog Quickstart: a practical guide to simulation and synthesis in Verilog." Kluwer Academic Publishers.**
	- **http://systemverilog.in/**
	- **http://www.project-veripage.com/**
	- **http://www.angelfire.com/in/verilogfaq/**

© Peeter Ellervee verilog - 1

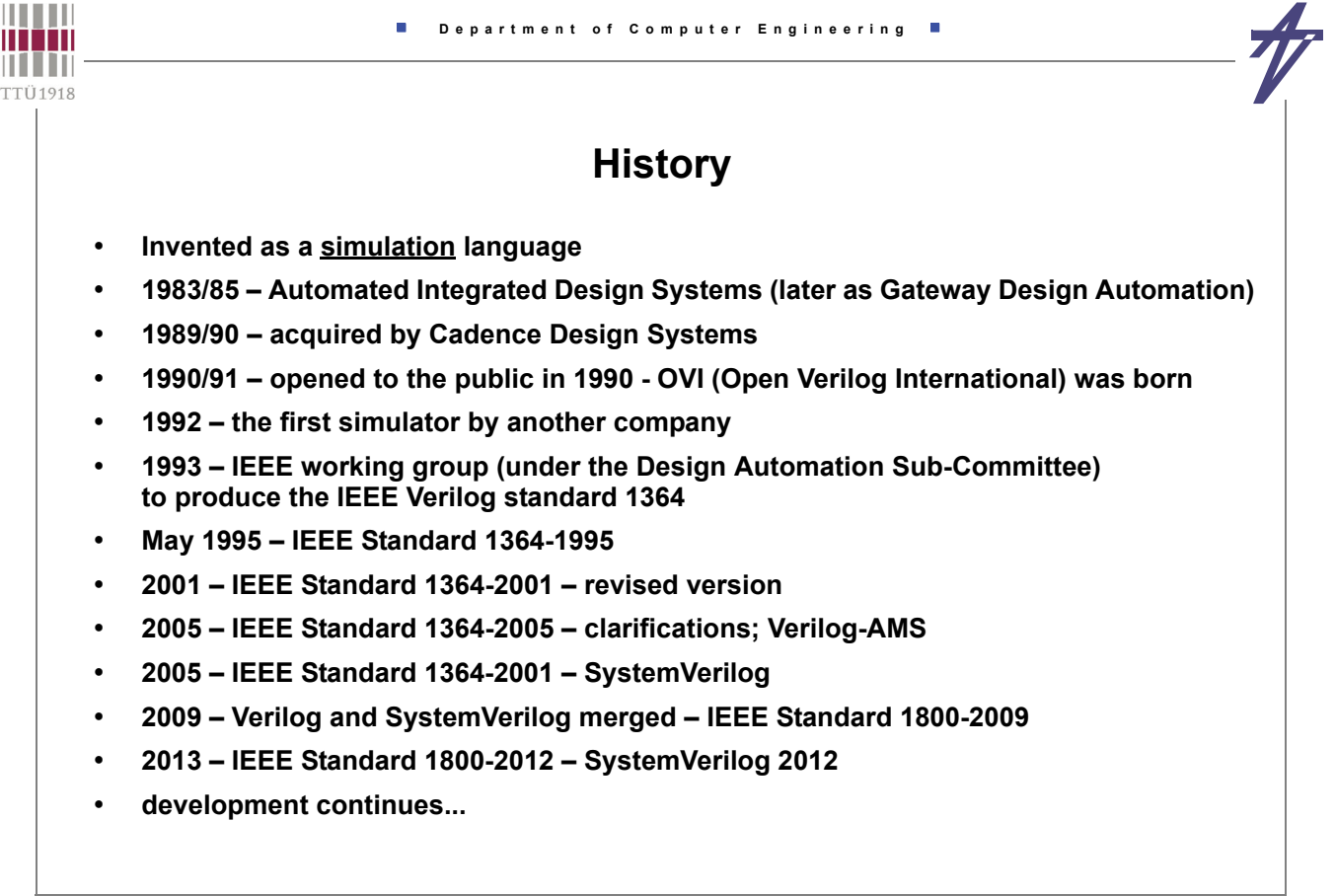

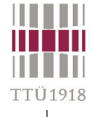

## **SystemVerilog extras**

- **New data types int, shortint, longint, byte, bit, logic, enum, typedef, struct**
- **C-like parameters for modules**
- **New processes always\_comb, always\_latch, always\_ff**
- **Packages, additional operators, assertions, interfaces**

### **SystemVerilog presentations**

- **Narges Baniasadi (2004)**
	- **http://www.powershow.com/view1/29796d-ZDc1Z/System\_Verilog\_powerpoint\_ppt\_presentation**
- **Doulos Ltd A User's Experience with SystemVerilog (2004)**
	- **https://www.doulos.com/knowhow/sysverilog/snug04europe/snug04\_bromley\_smith\_slides.pdf**
- **Manmohan Singh (2007)**
	- **http://www.powershow.com/view1/d3b73-ZDc1Z/ An\_Introduction\_to\_SystemVerilog\_powerpoint\_ppt\_presentation**
- **System Verilog Tutorial (2015)**
	- **http://www.slideshare.net/phagwarae2matrix/system-verilog-tutorial-vhdl**
- **SystemVerilog 3.1a LRM (2015)**
	- **http://www.slideshare.net/jainatush/system-verilog-44103589**

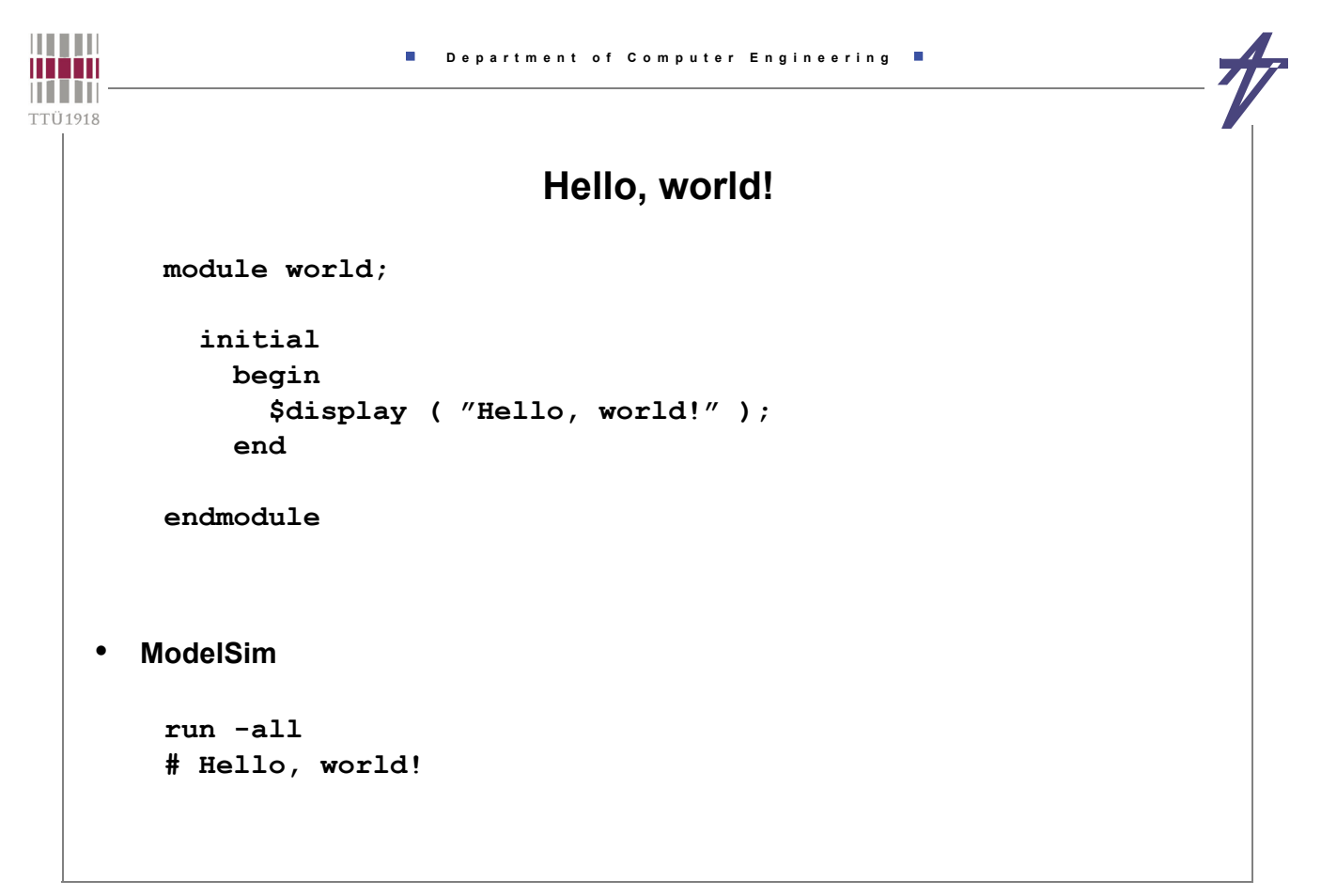

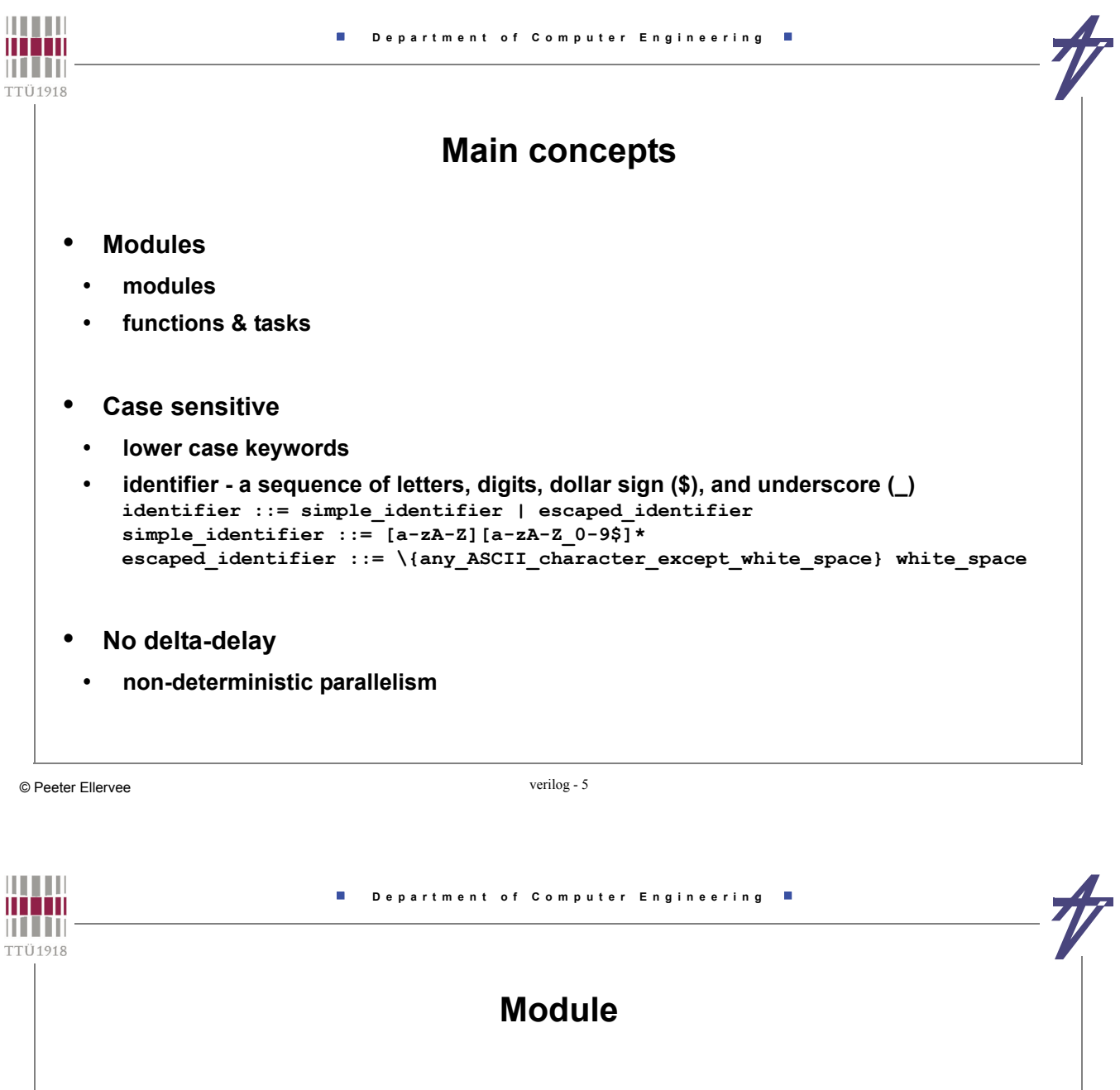

**module** *name* **(** *input\_output\_list* **);** *module\_body* **endmodule**

Ports: **wire** - by default (can be skipped) **reg** ~ keeps content

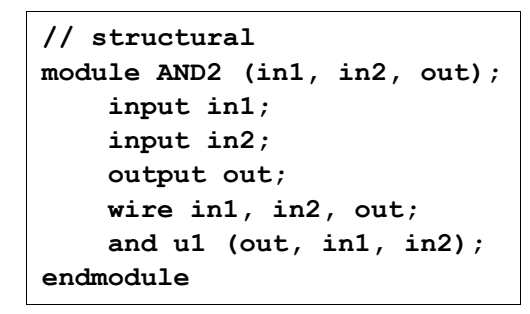

**out**

**in1 in2**

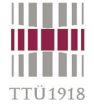

**// behavioral module AND2 (in1, in2, out); input in1; input in2; output out; wire in1, in2; reg out; always @( in1 or in2 ) out = in1 & in2; endmodule**

```
// data flow
module AND2 (in1, in2, out);
   input in1;
   input in2;
   output out;
   wire in1, in2, out;
   assign out = in1 & in2;
endmodule
```
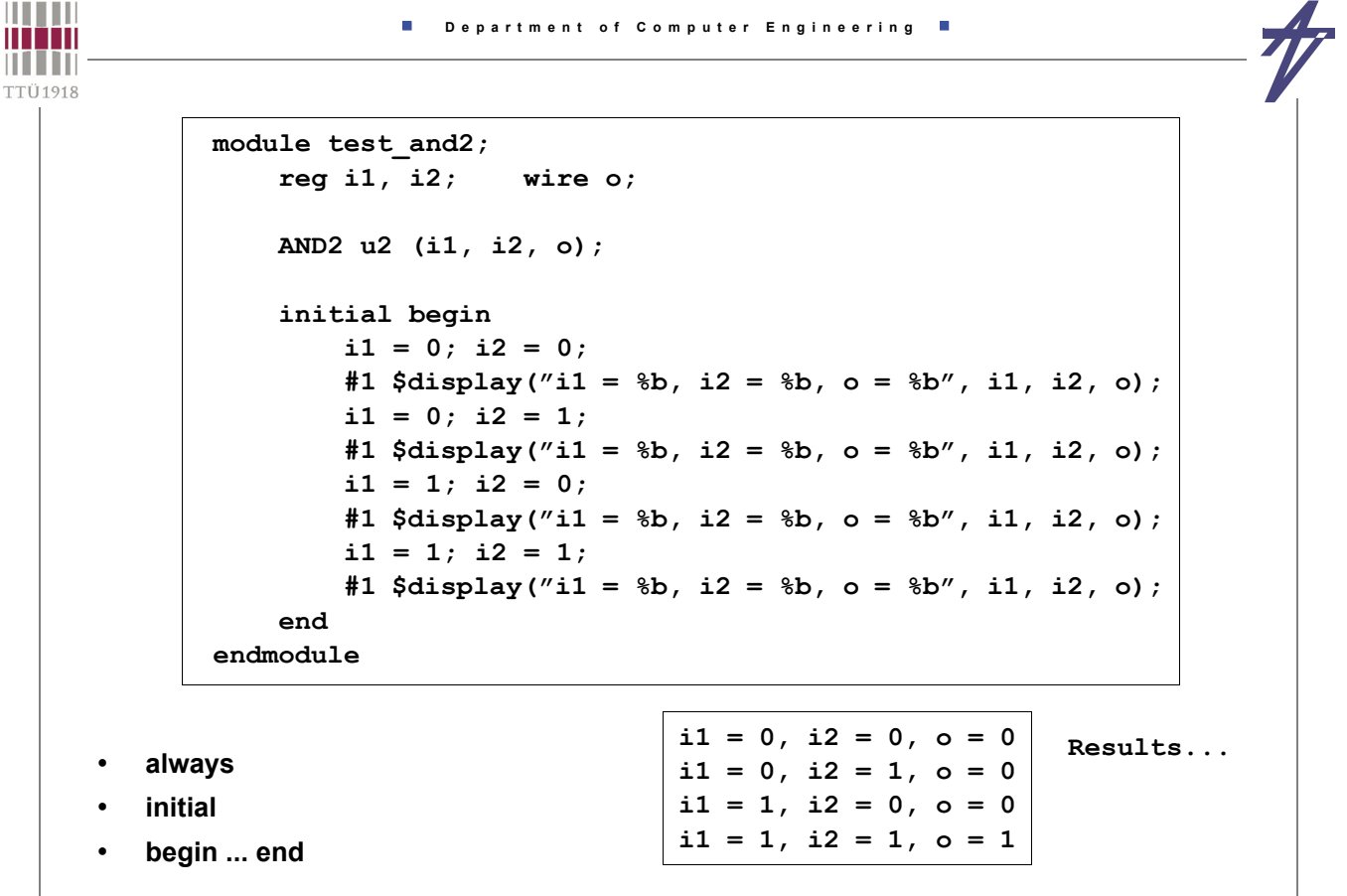

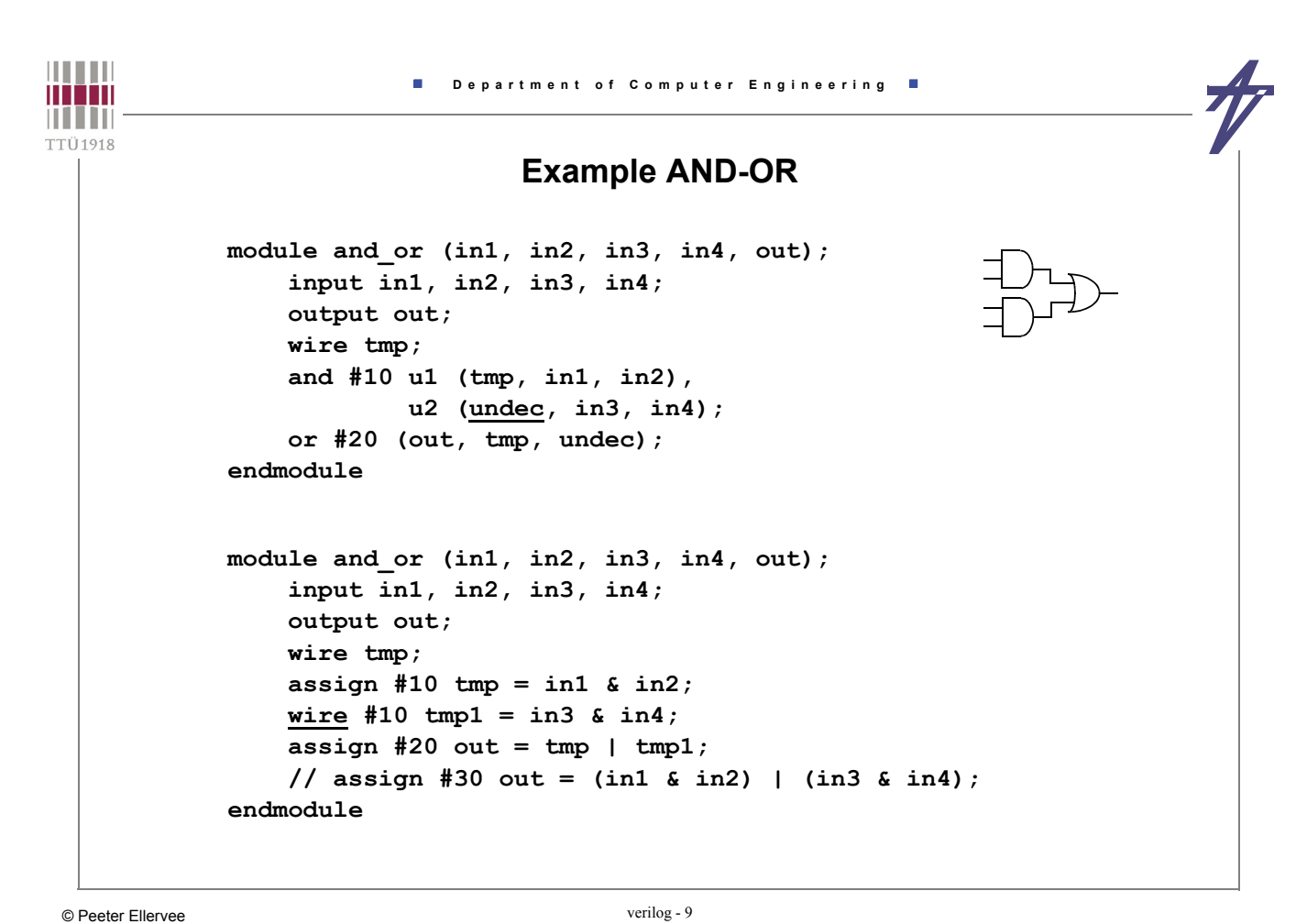

```
THEFT
                         Department of Computer Engineering
man
THEFT
TTÜ1918
       module and_or (in1, in2, in3, in4, out);
           input in1, in2, in3, in4;
           output out;
           reg out;
           always @(in1 or in2 or in3 or in4) begin
               if (in1 & in2) out = #30 1;
               else out = #30 (in3 & in4);
           end
       endmodule
       module test_and_or;
           reg r1, r2, r3, r4;
           wire o;
           and_or u2 (.in2(r2), .in1(r1), .in3(r3), .in4(r4), .out(o));
           initial begin : b1
               reg [4:0] i1234;
               for ( i1234=0; i1234<16; i1234=i1234+1 ) begin
                   { r1, r2, r3, r4 } = i1234[3:0];
                   #50 $display("r1r2r3r4=%b%b%b%b, o=%b",r1,r2,r3,r4,o);
               end
           end
       endmodule
```
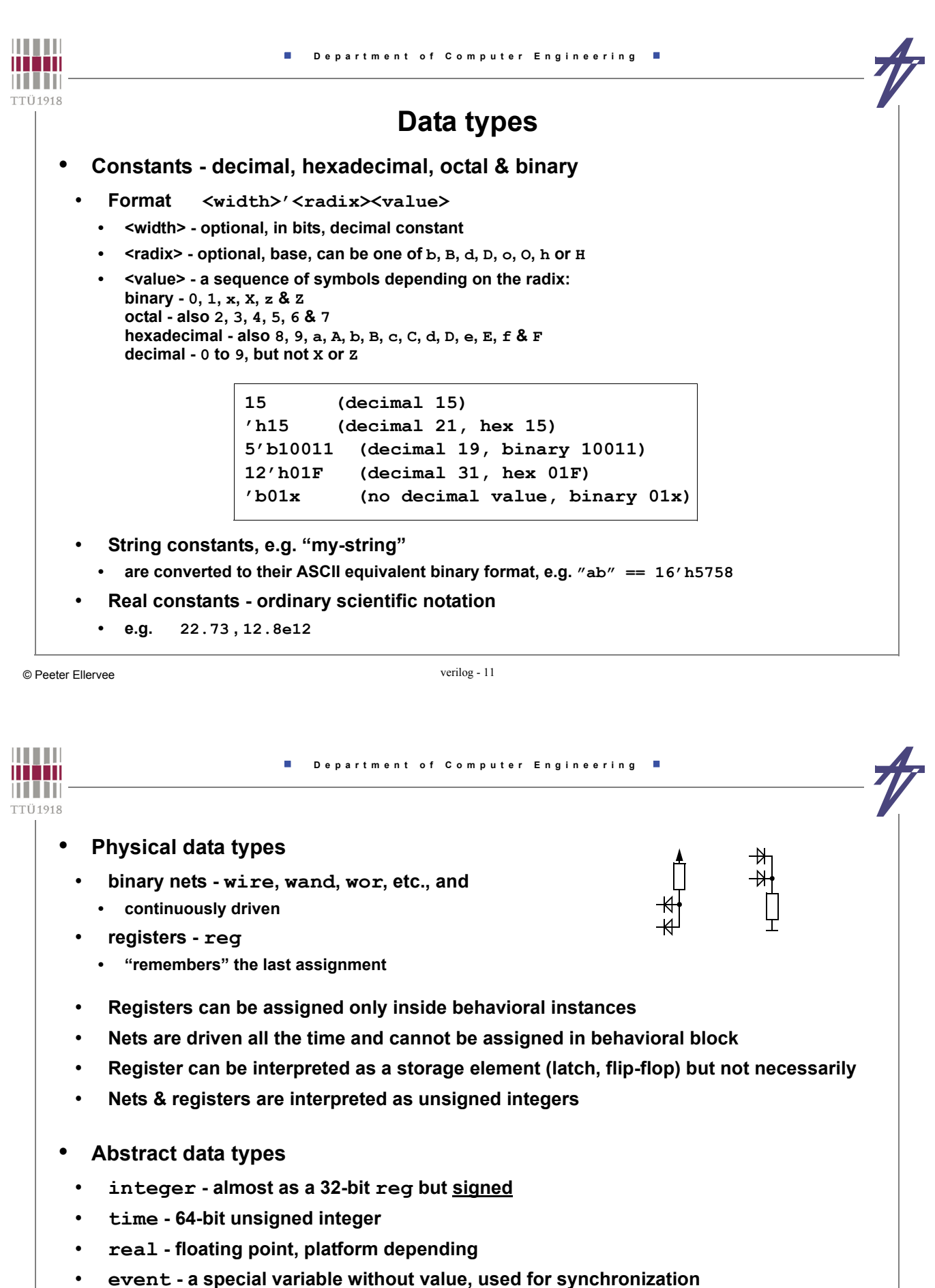

- 
- **parameter "named constant", set before simulation starts**

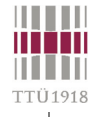

## **Declarations**

• **Width in bits - physical variables only** • **Arrays - only types** *integer***,** *real* **and** *reg* **integer i, j; real f, d; wire [7:0] bus; // 1x8 bits reg [0:15] word; // 1x16 bits reg arr[0:15]; // 16x1 bits reg [7:0] mem[0:127]; // 128x8 bits event trigger, clock\_high; time t\_setup, t\_hold; parameter width=8; parameter width2=width\*2; wire [width-1:0] ww; // The following are illegal wire w[0:15]; // No arrays wire [3:0] a, [7:0] b; // Only one width per decl.**

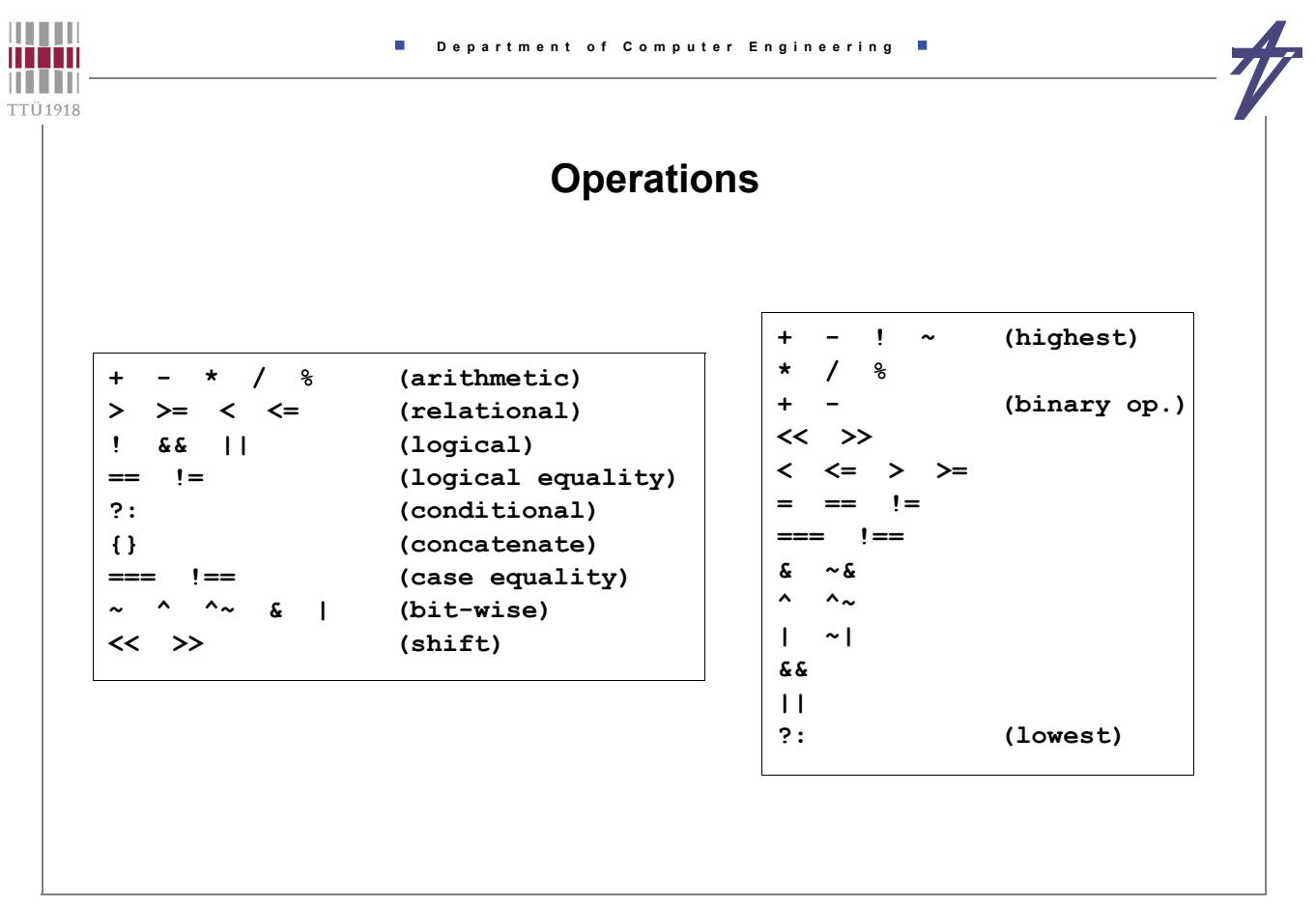

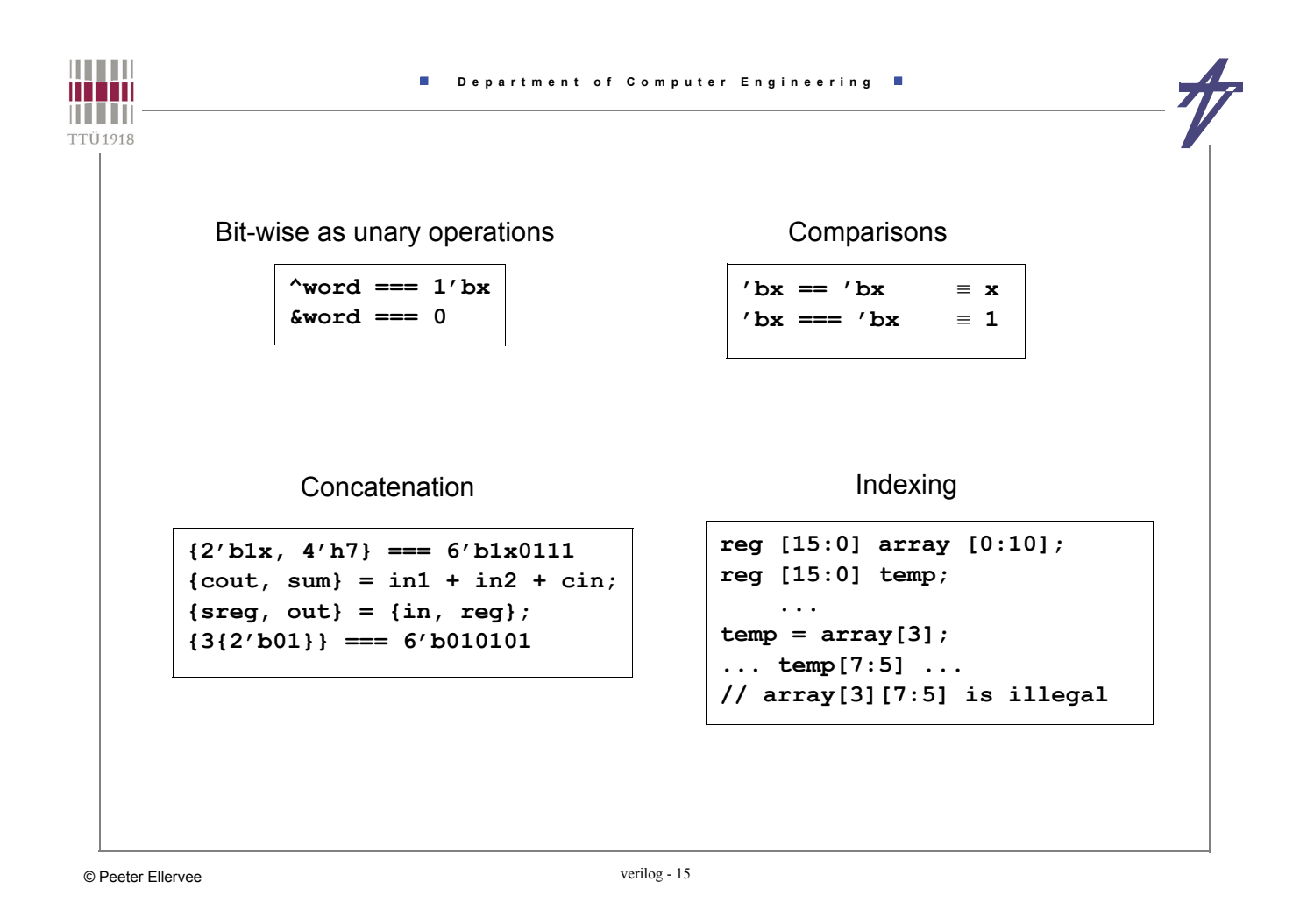

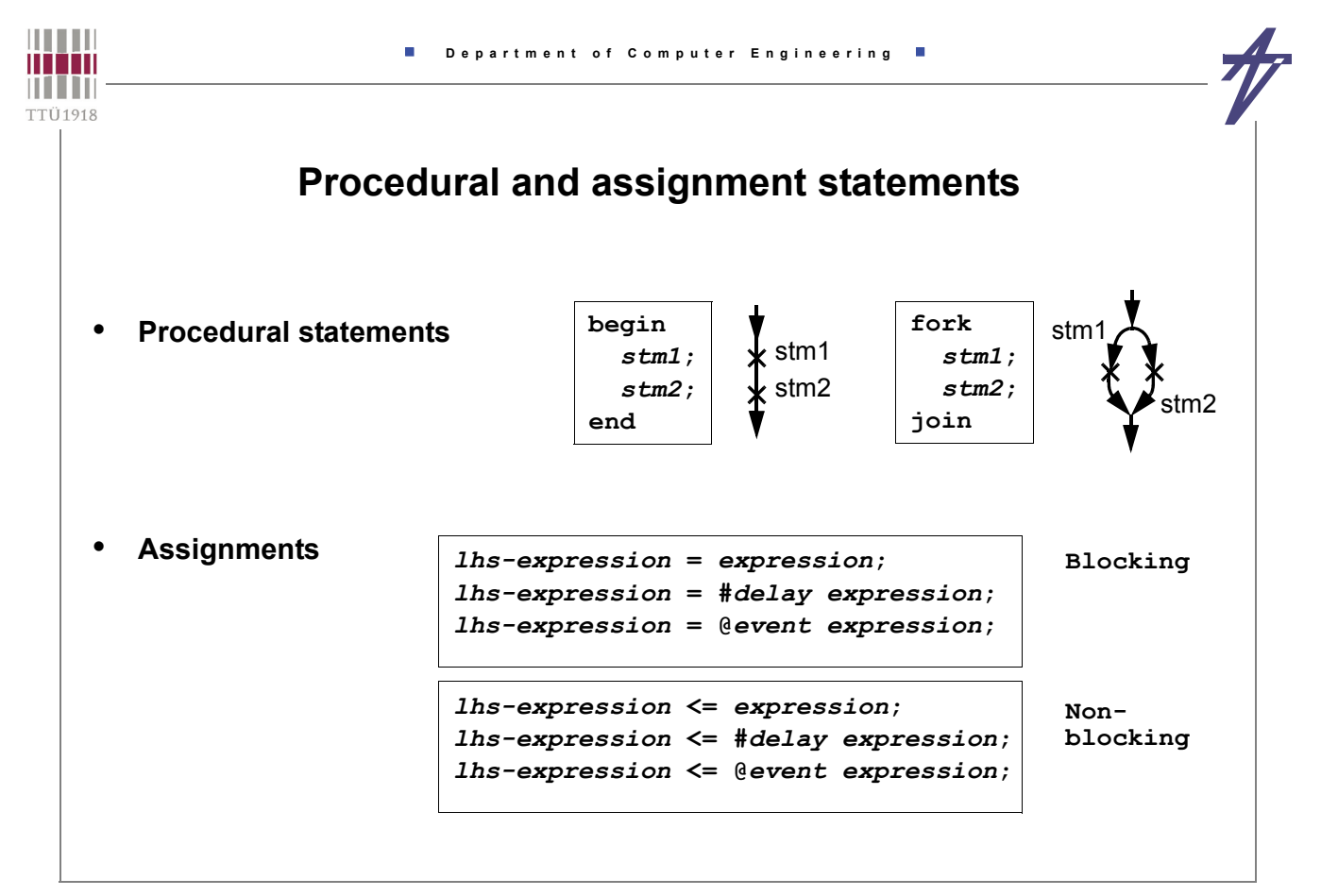

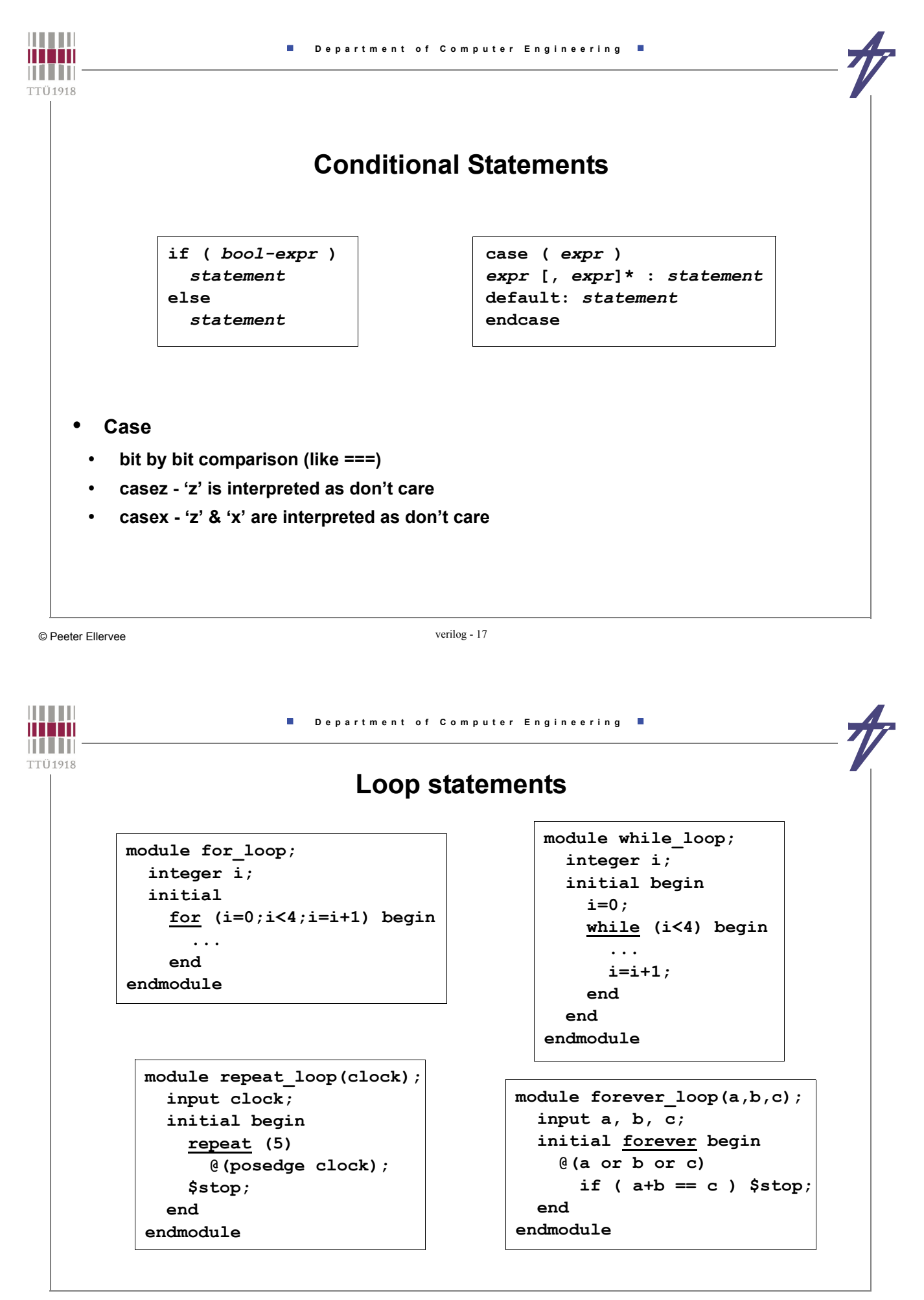

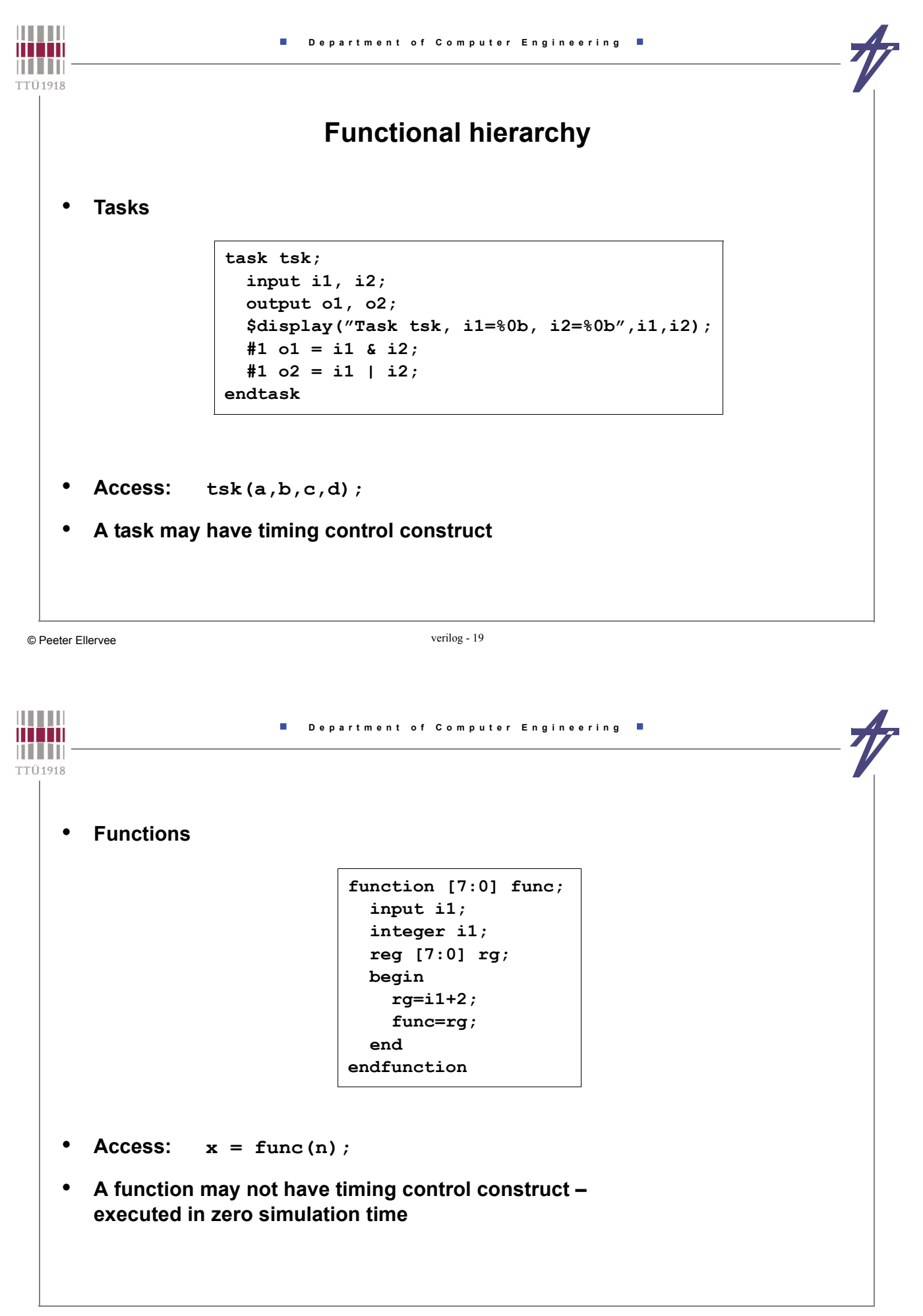

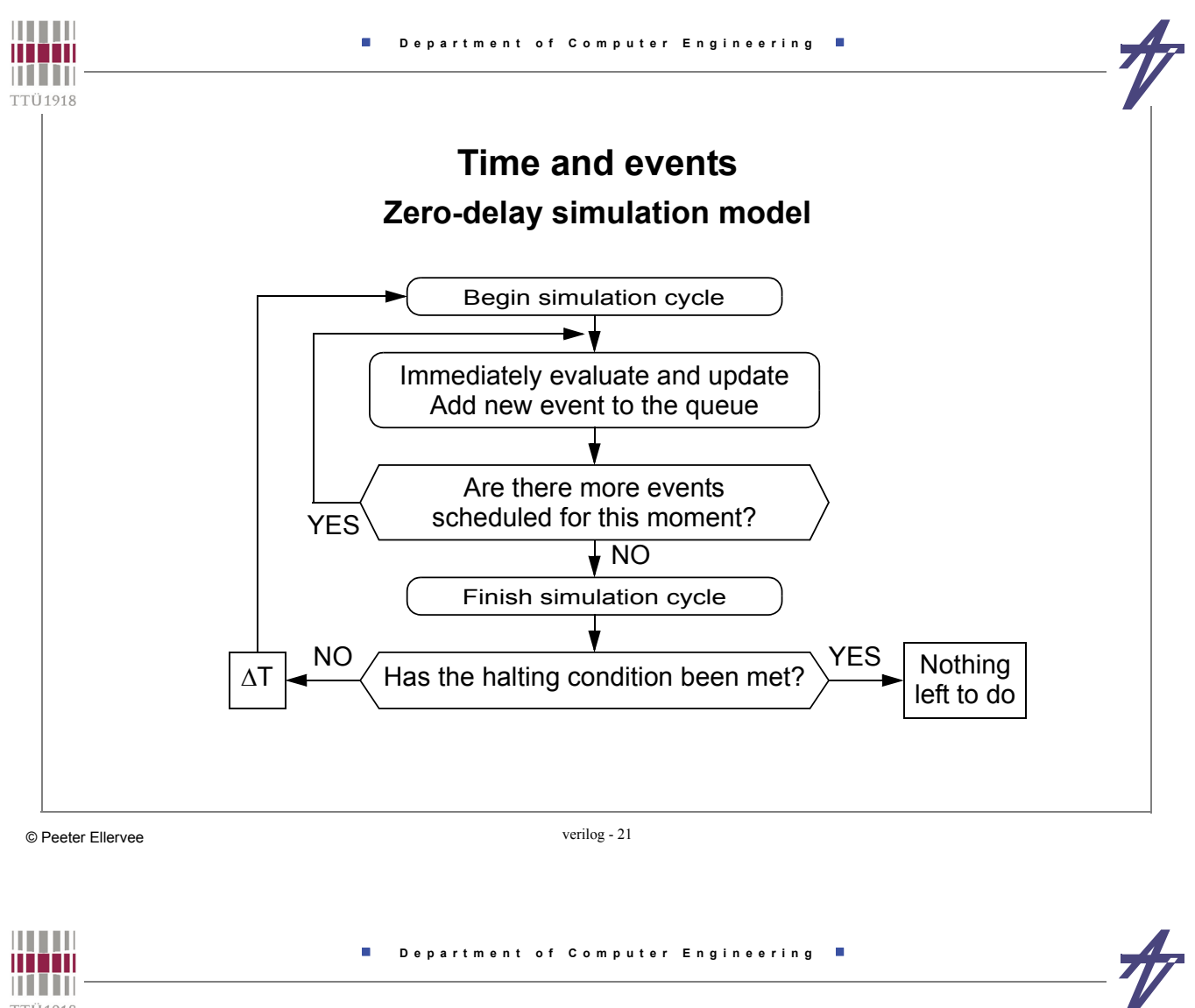

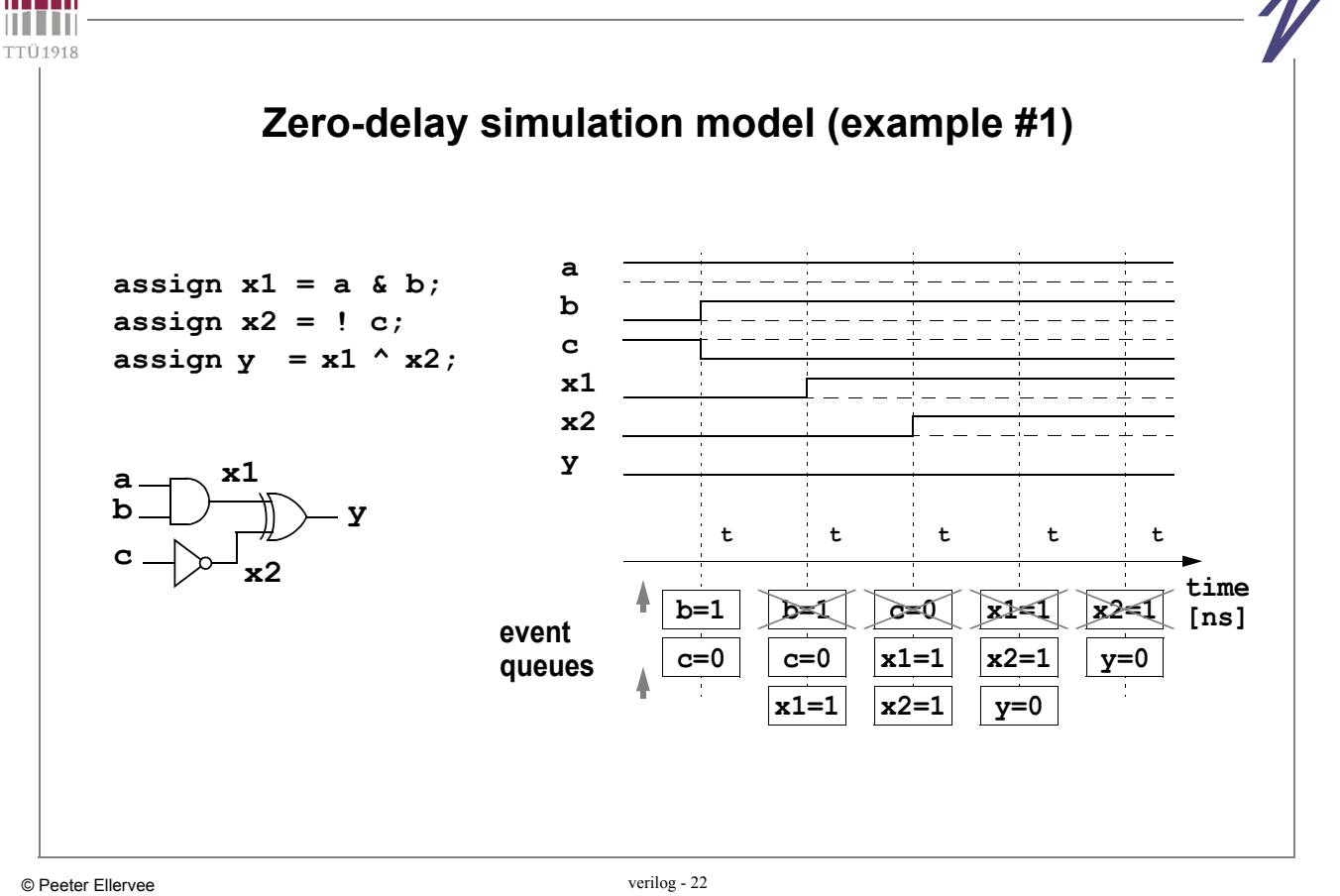

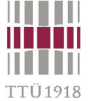

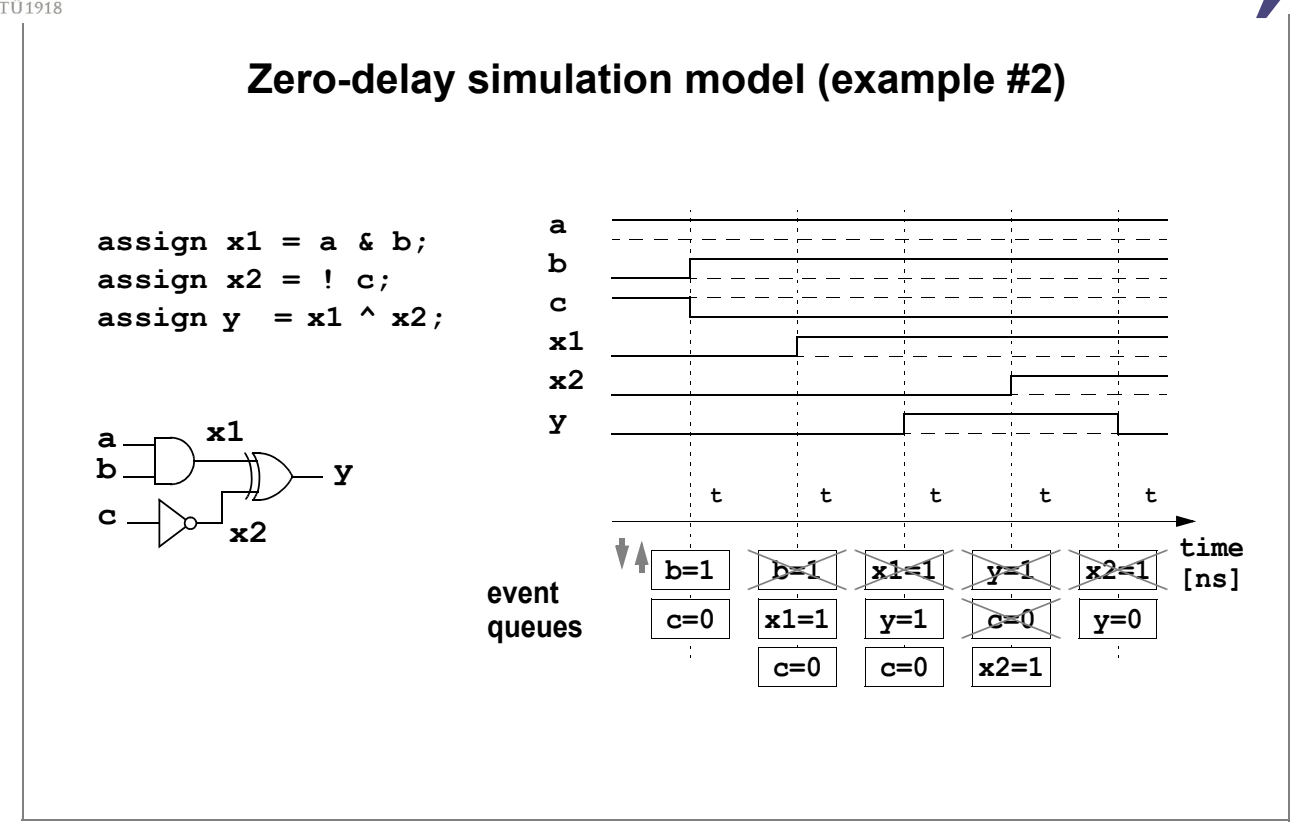

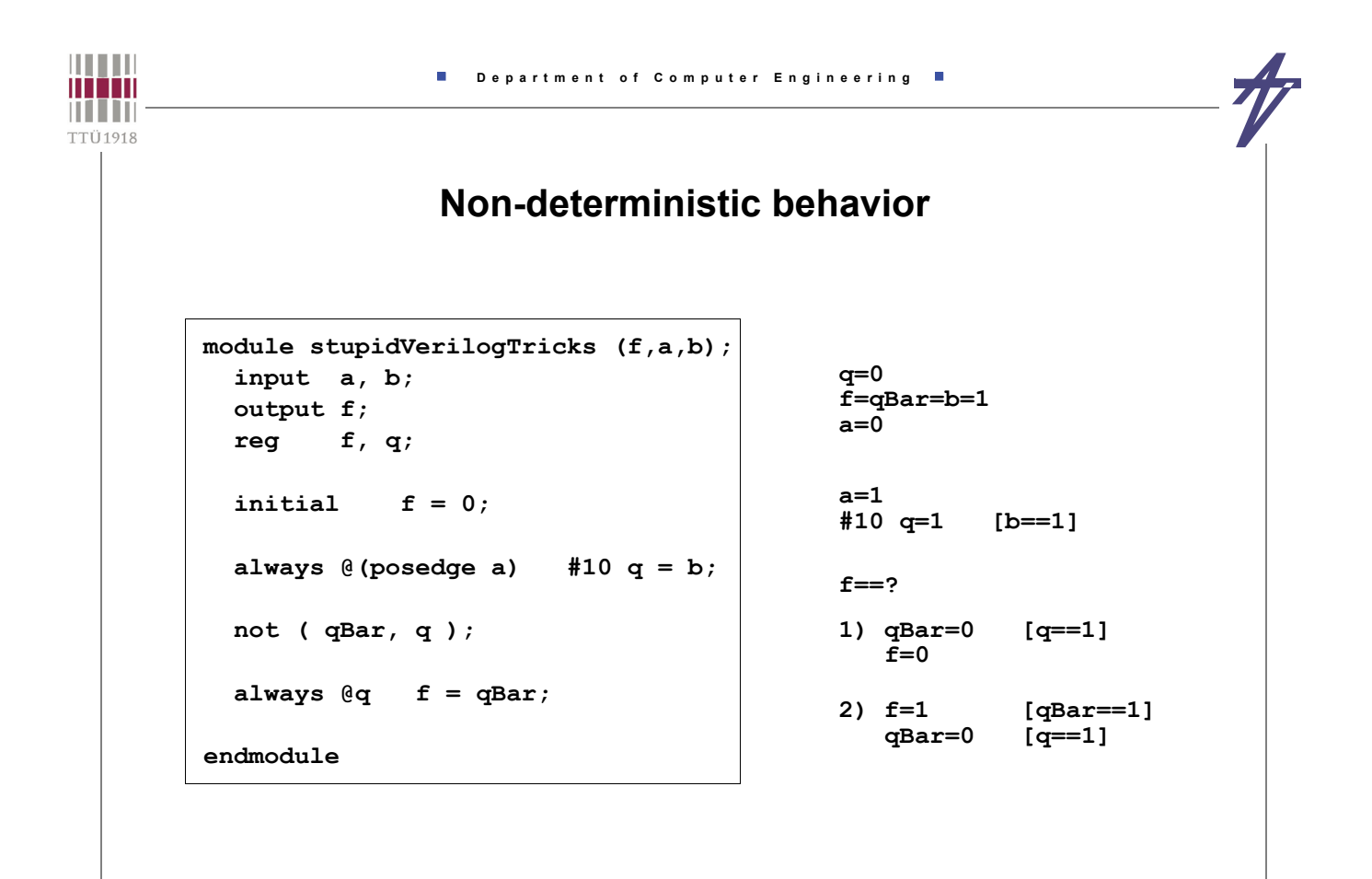

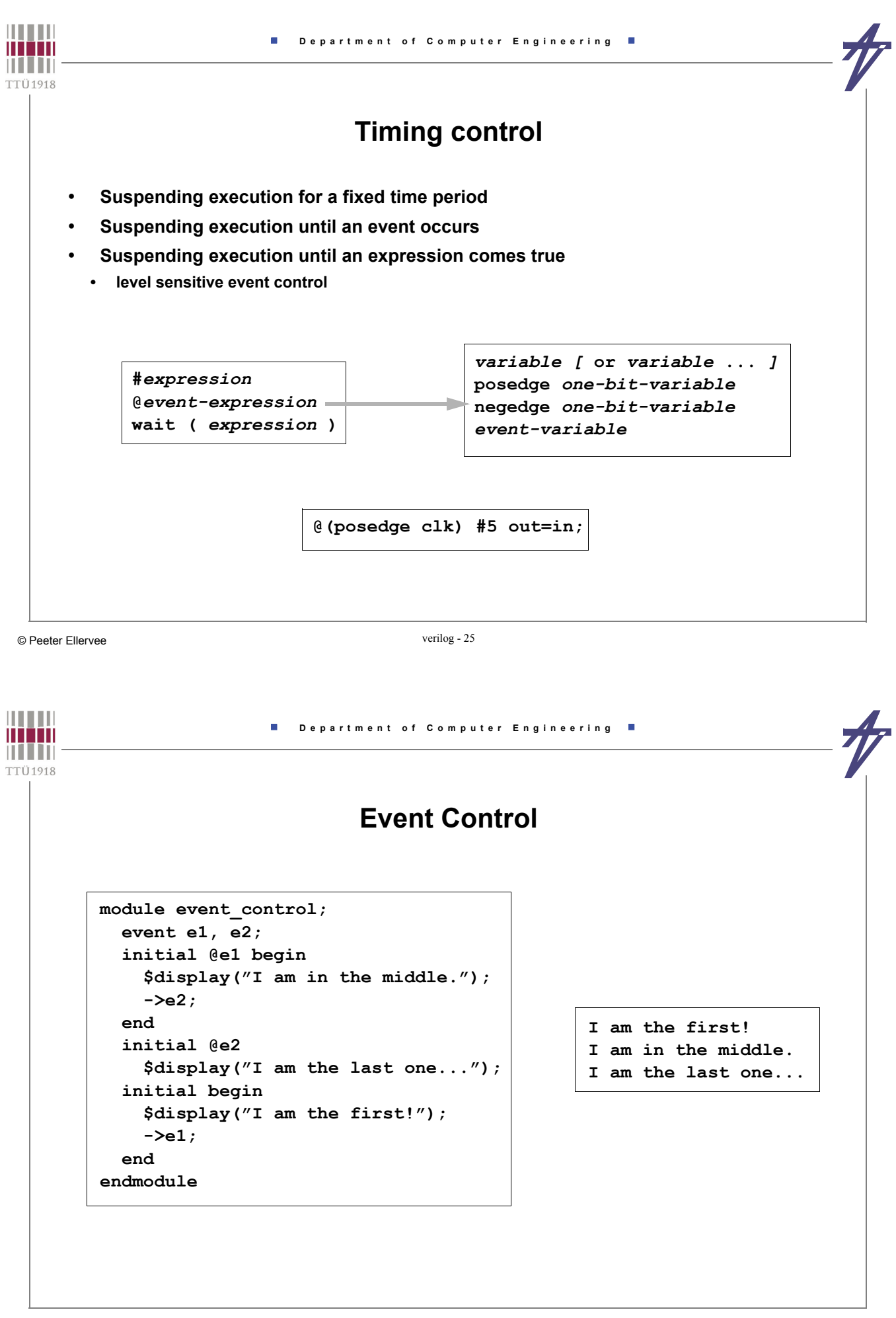

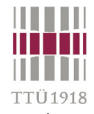

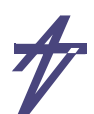

# **Timing control inside assignments**

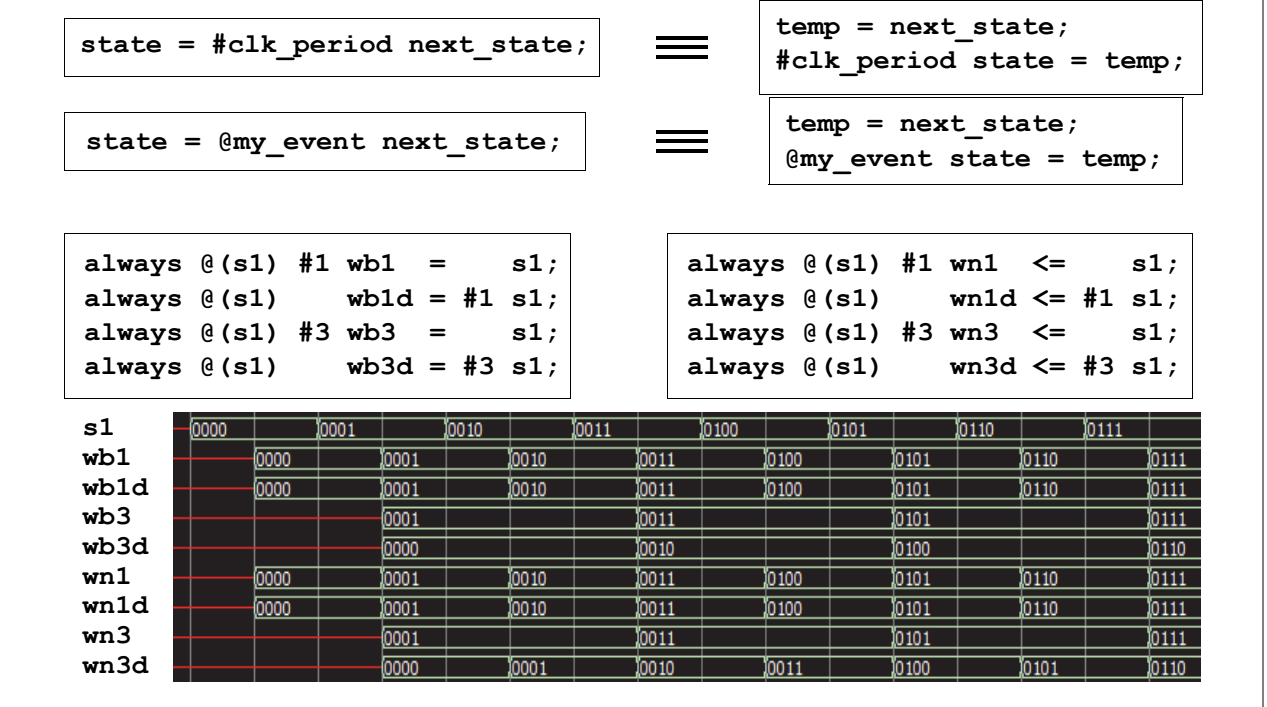

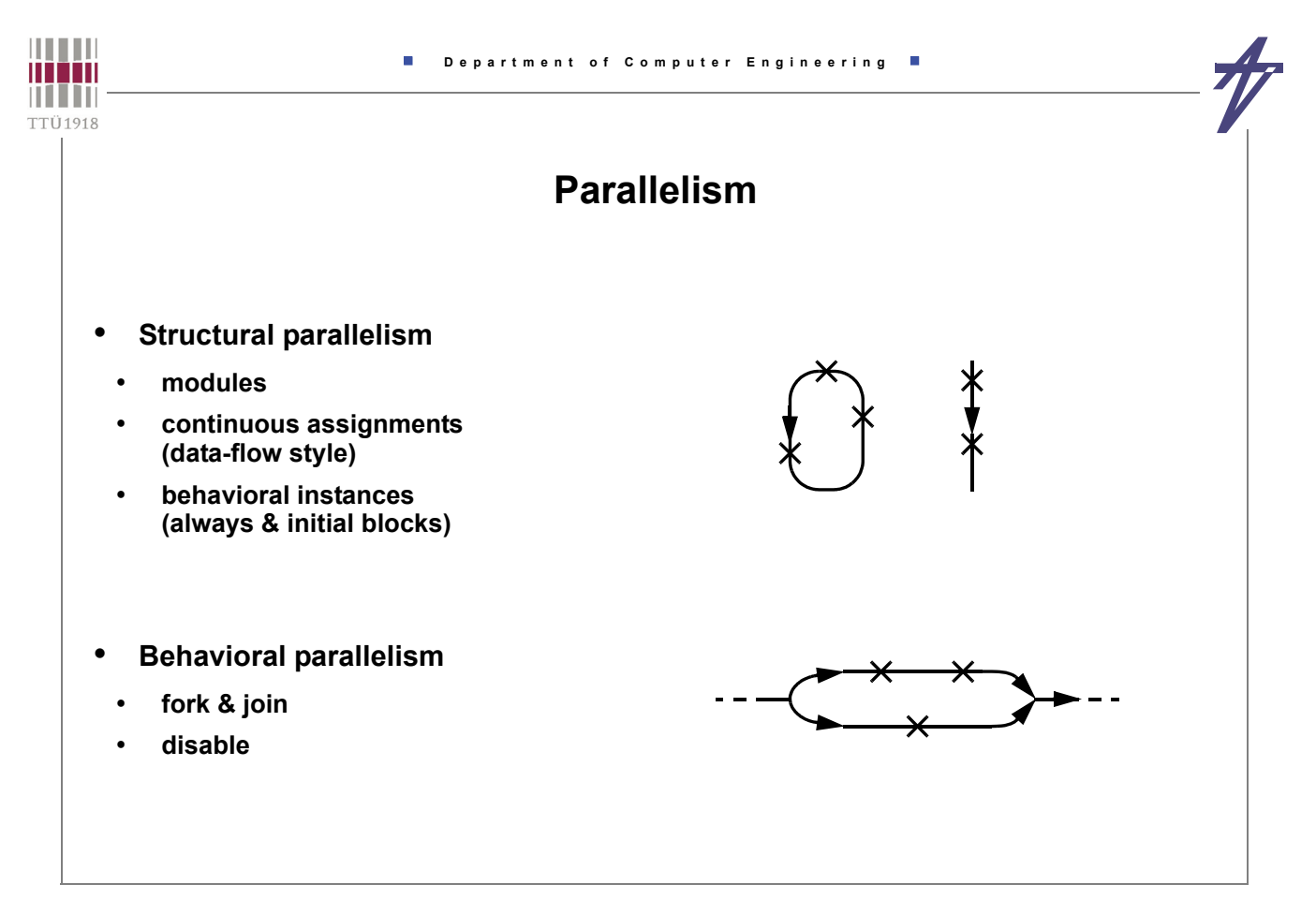

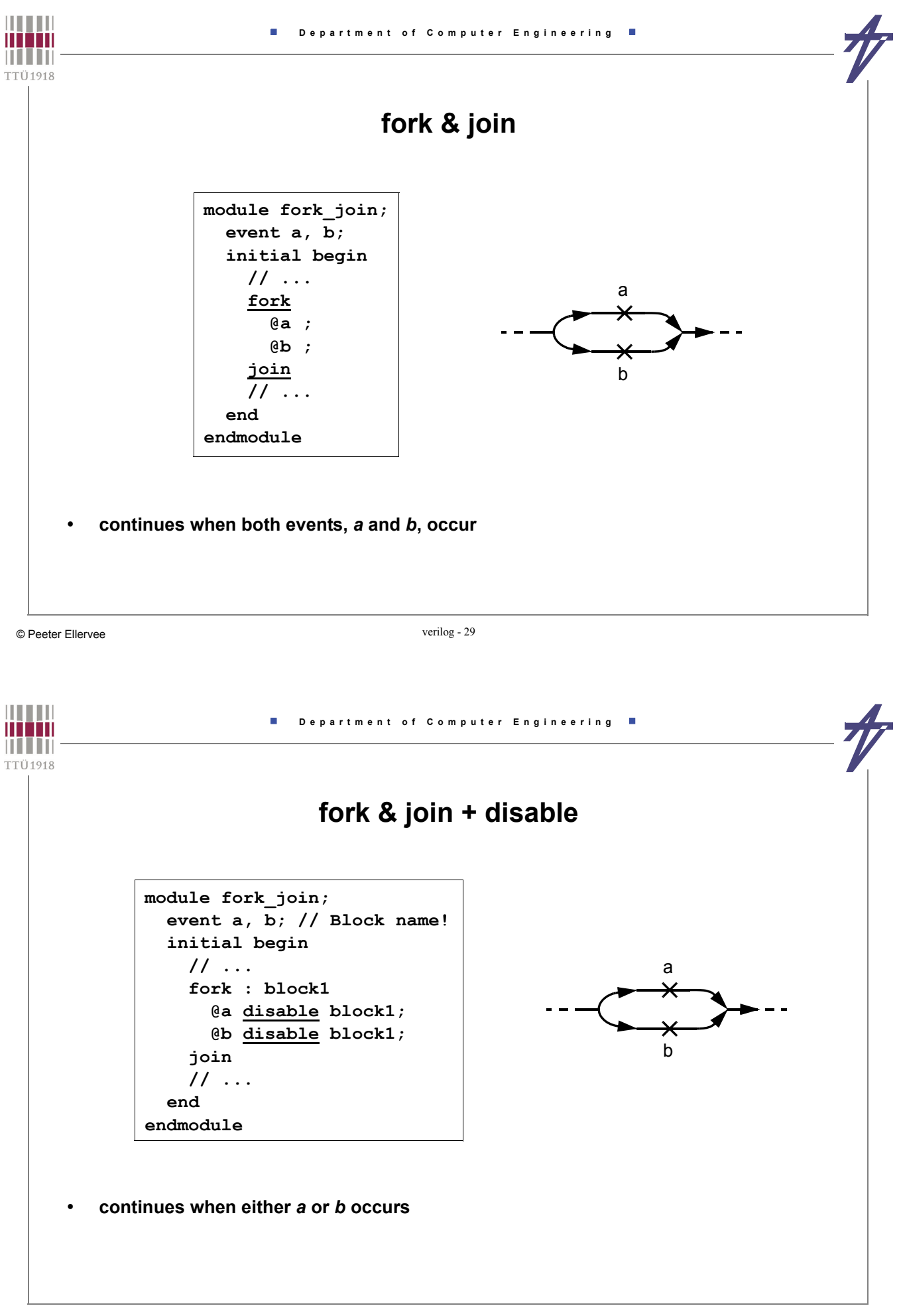

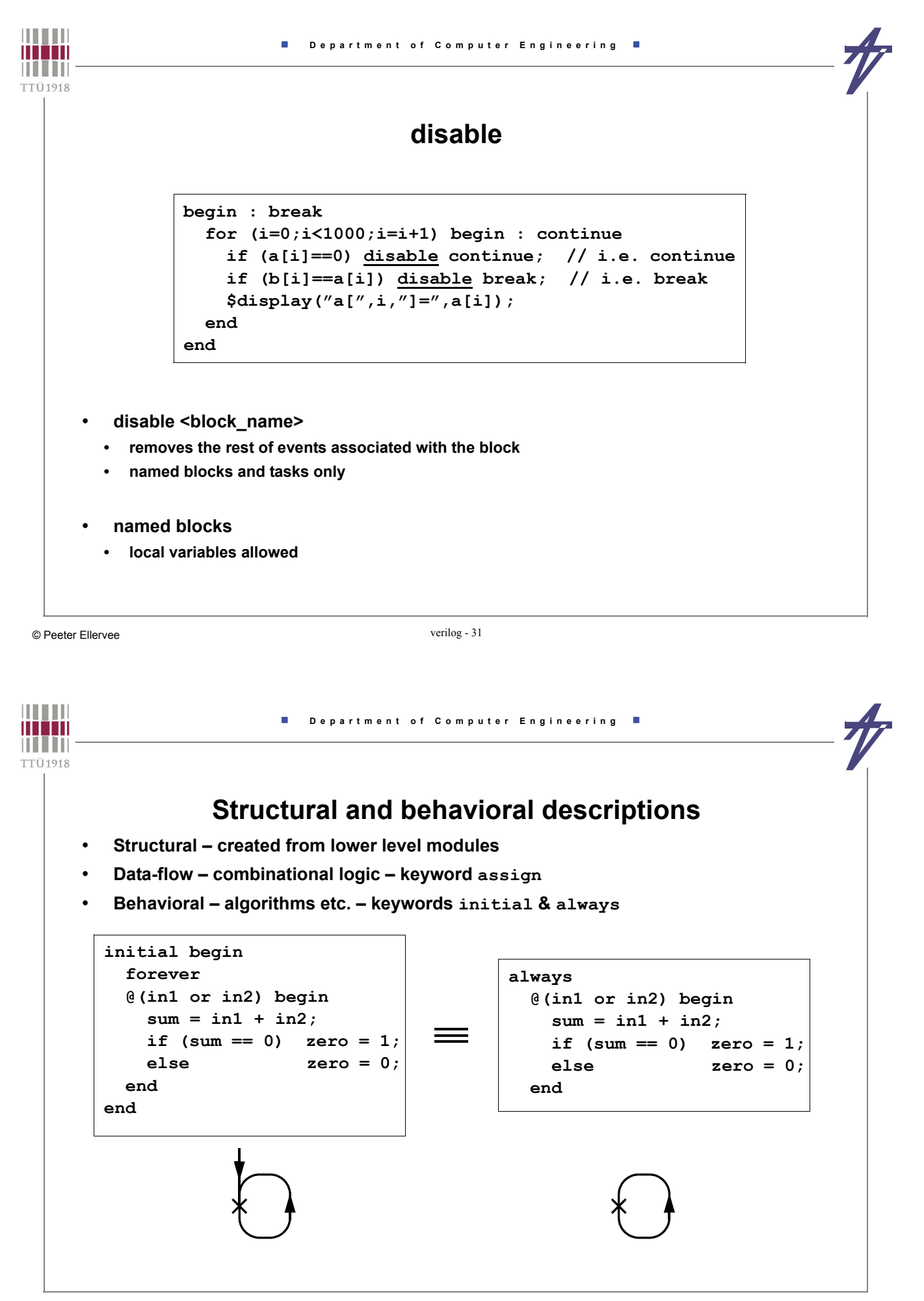

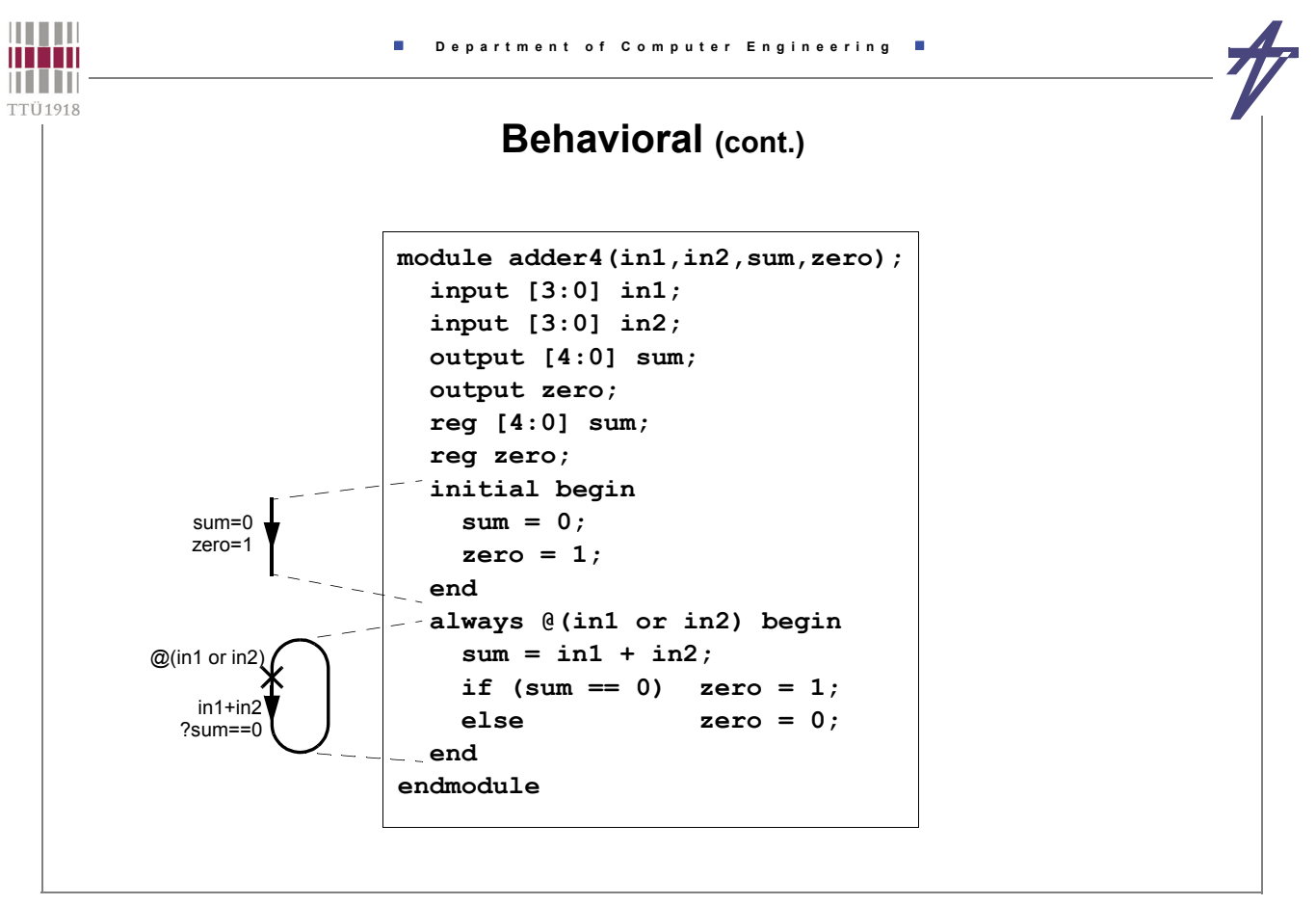

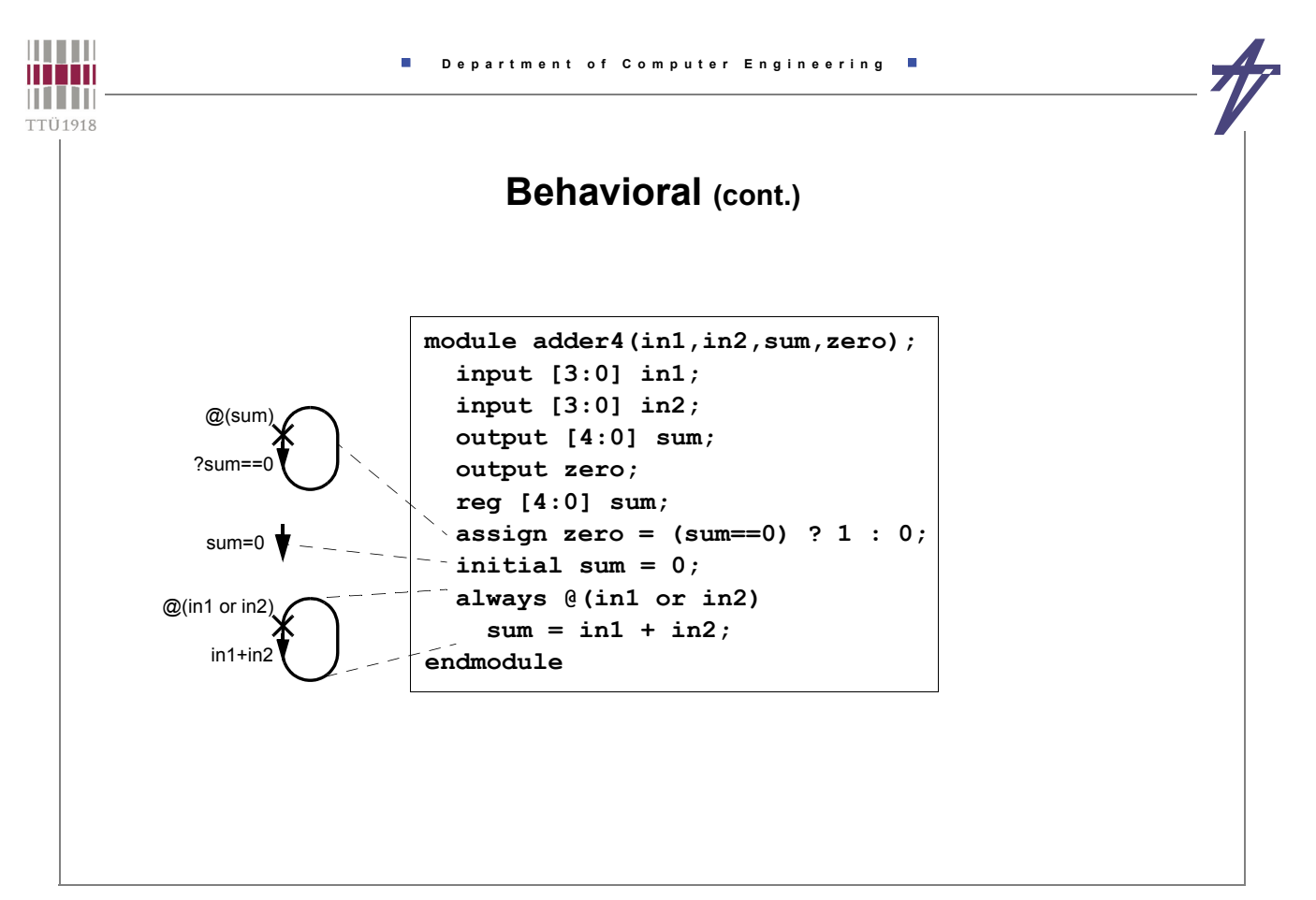

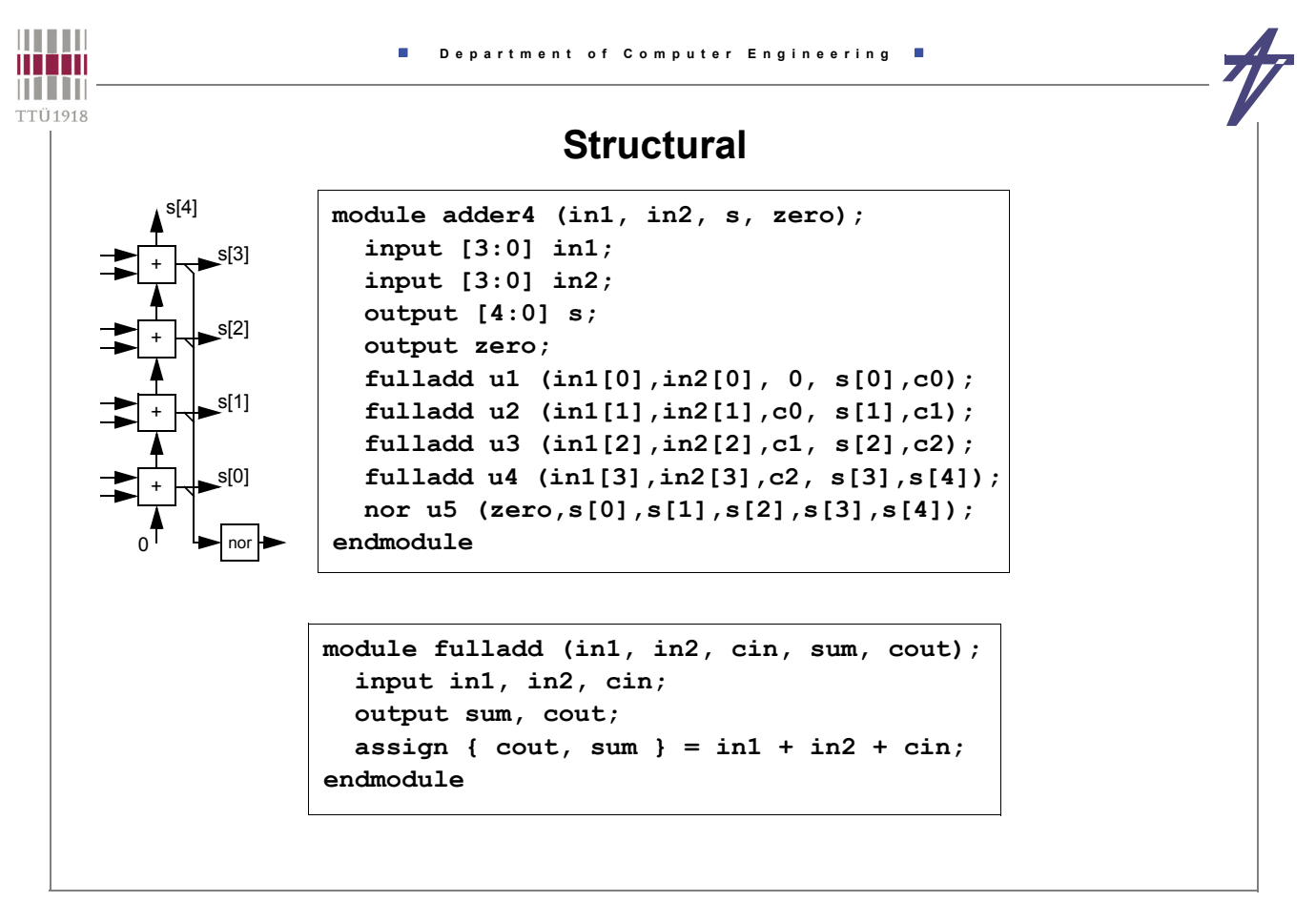

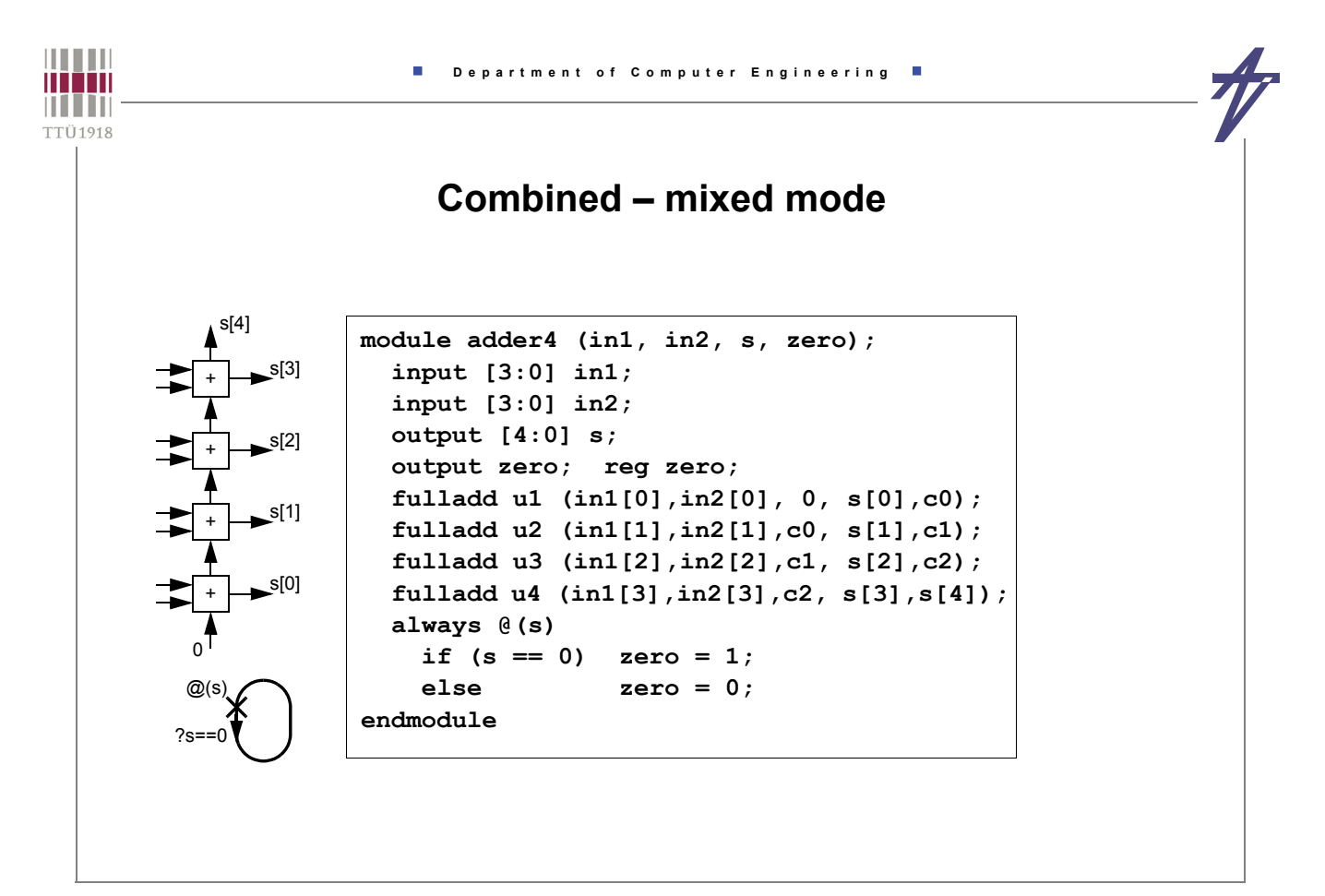

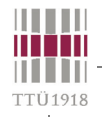

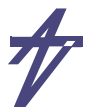

### **Advanced topics – parameterized modules**

```
module xorx (xout, xin1, xin2);
 parameter width = 4,
            delay = 10;
 output [1:width] xout;
  input [1:width] xin1, xin2;
  assign #(delay) xout = xin1 ^ xin2;
endmodule
```
**// 8 bits, delay 10 xorx #(8) (vout,vin1, {b0,b1,b2,b3,b4,b5,b6,b7});**

**// 4 bits, delay 20 xorx #(4,20) (vout,vin1, {b0,b1,b2,b3});**

```
|||||||||||| Department of Computer Engineering
man
THEFT
TTÜ1918
                    Advanced topics – compiler control
         • 'define <macro_label> <replacement>
         • 'ifdef <macro_label>
         // code...
         'endif
     • 'include "verilog-file"
                    'include "design.def"
                     ...
                    'ifdef DEBUG_MODE /* Debugging ... */
                     initial #1 begin
                        $display("\n Time: Address Data");
                     end
                     always @(clk) begin
                        $display("%t: %h %h",
                            $time,address,data);
                     end
                    'endif
```
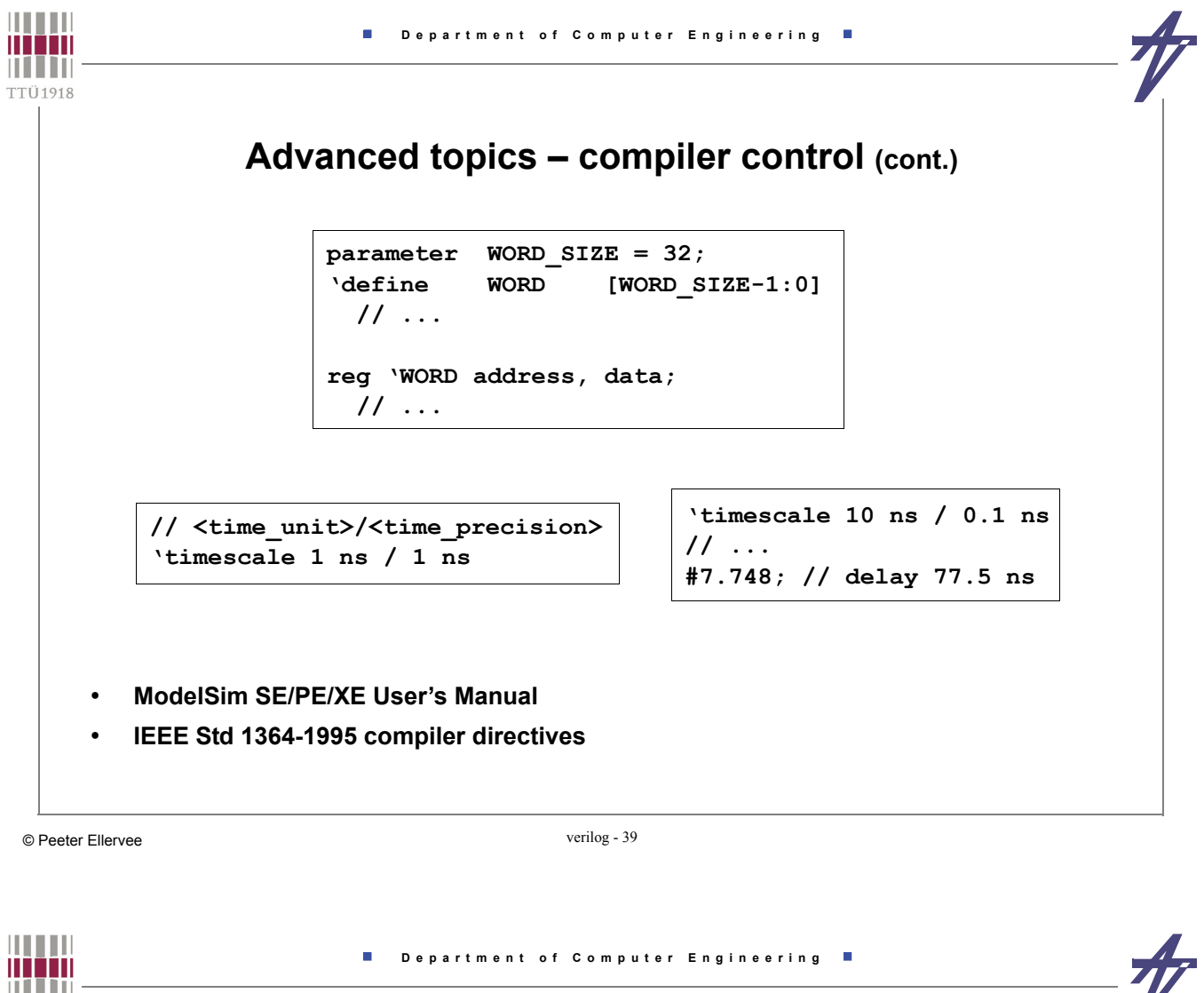

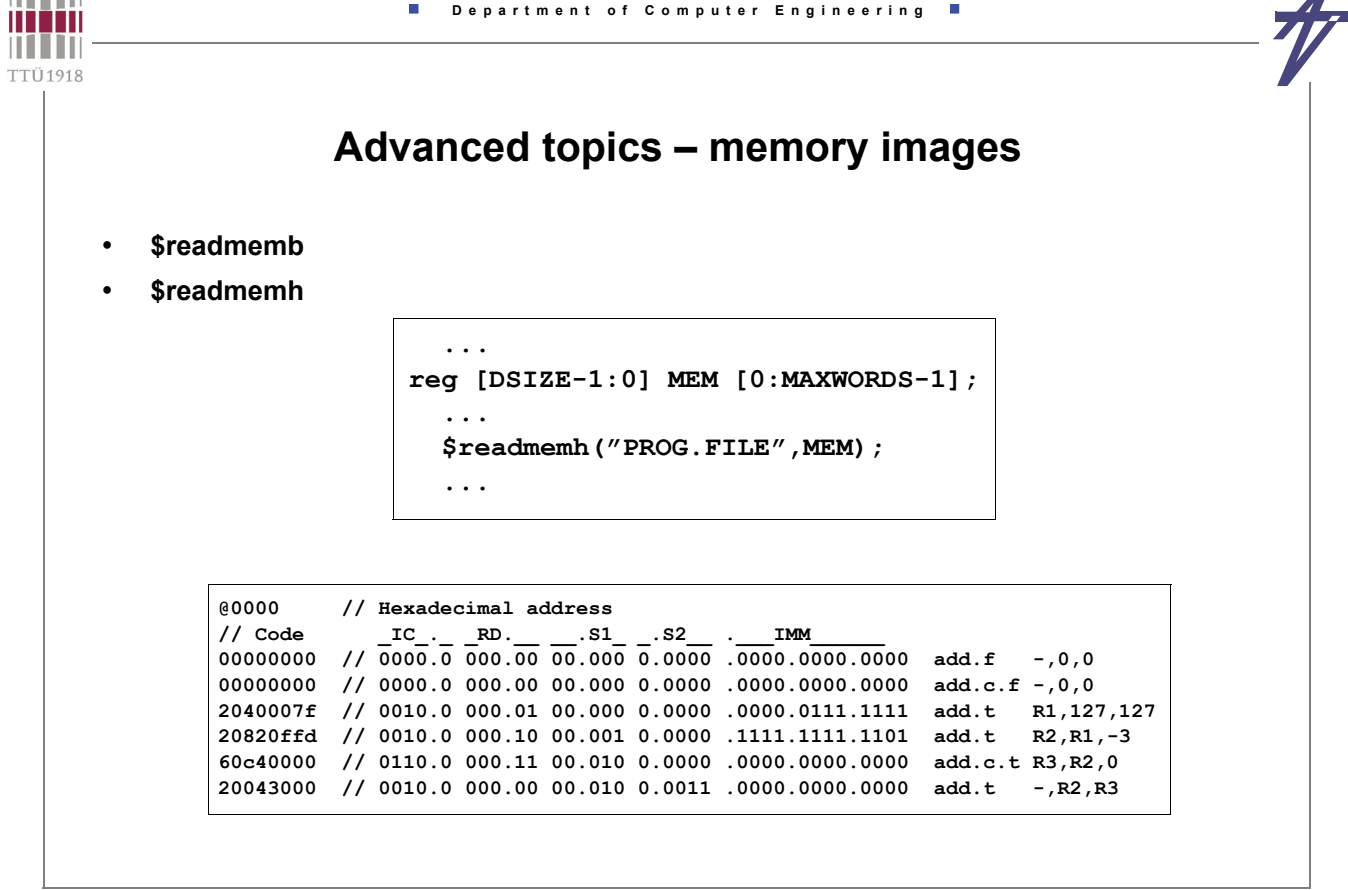

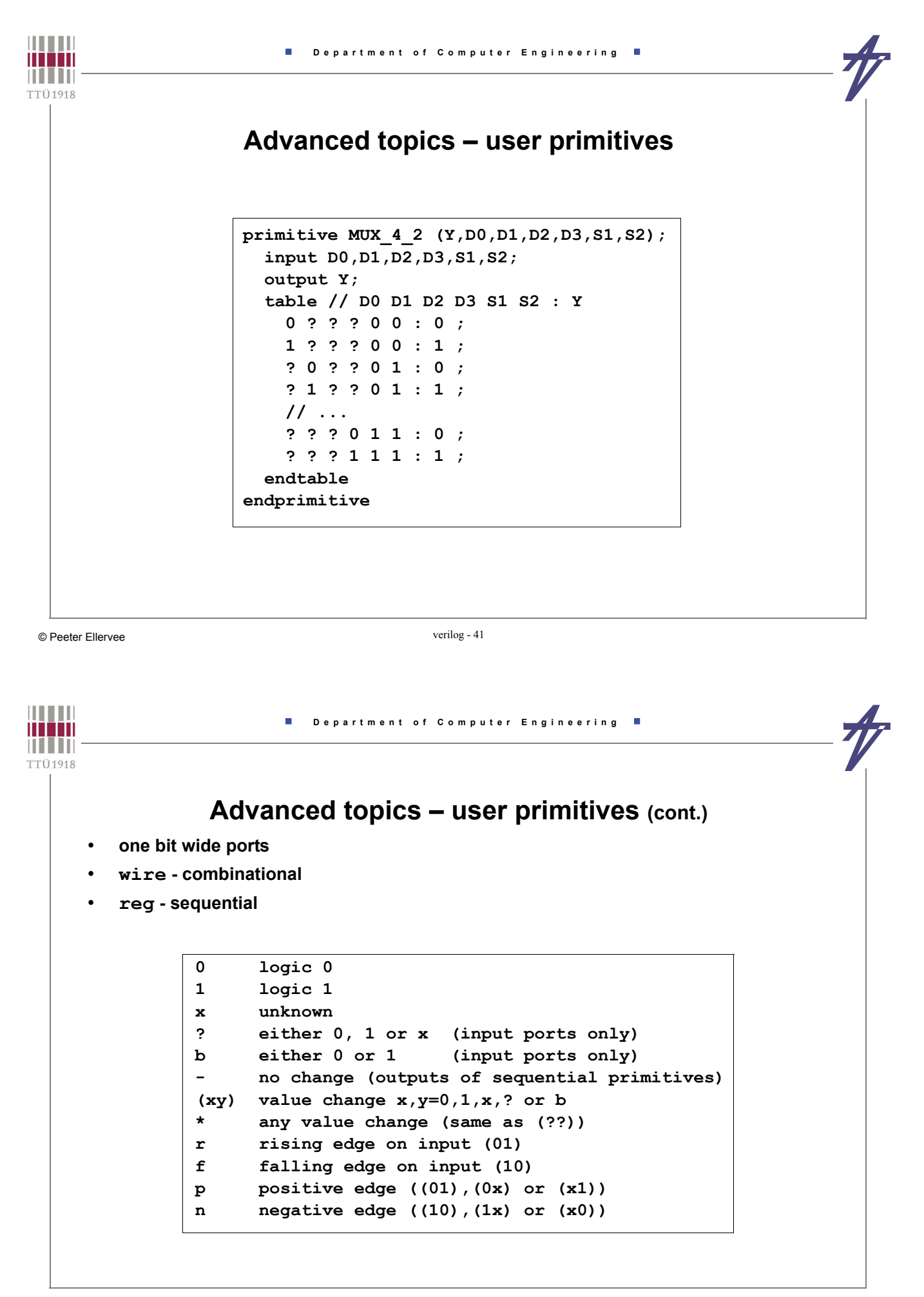

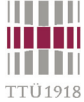

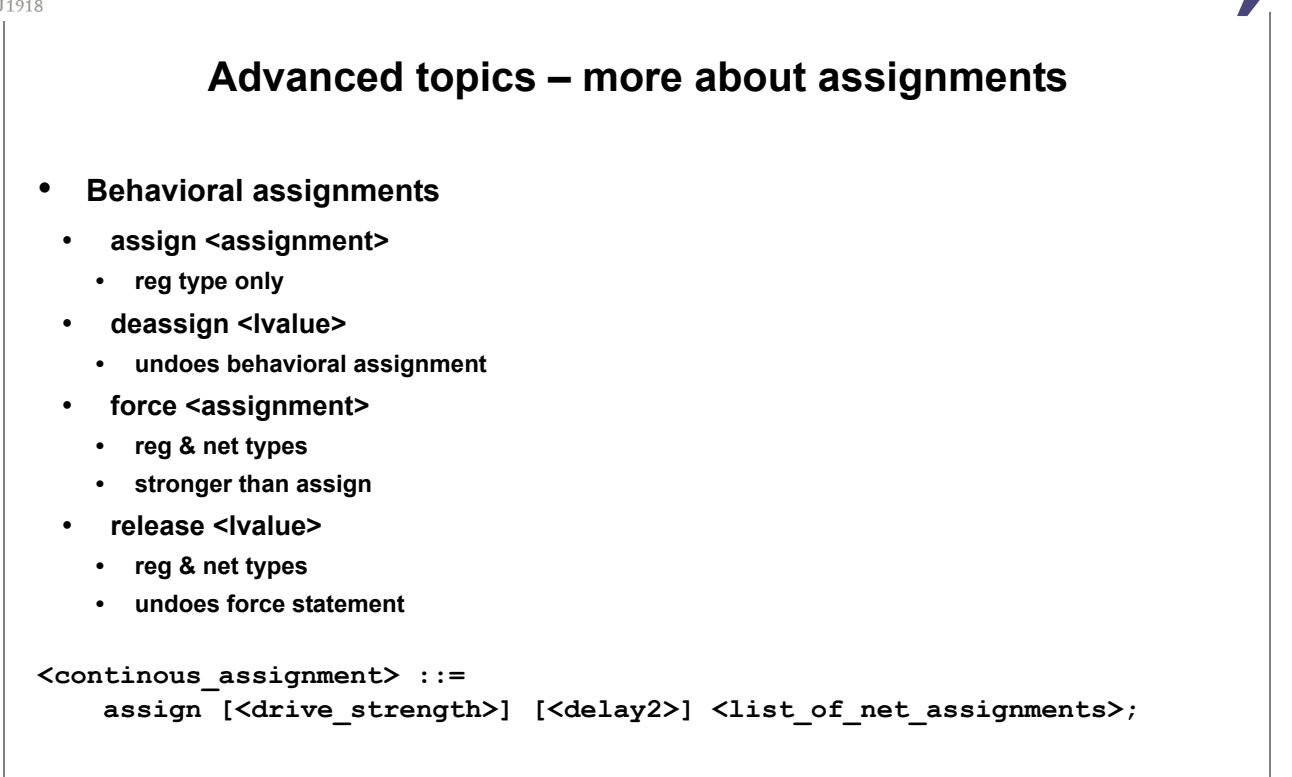

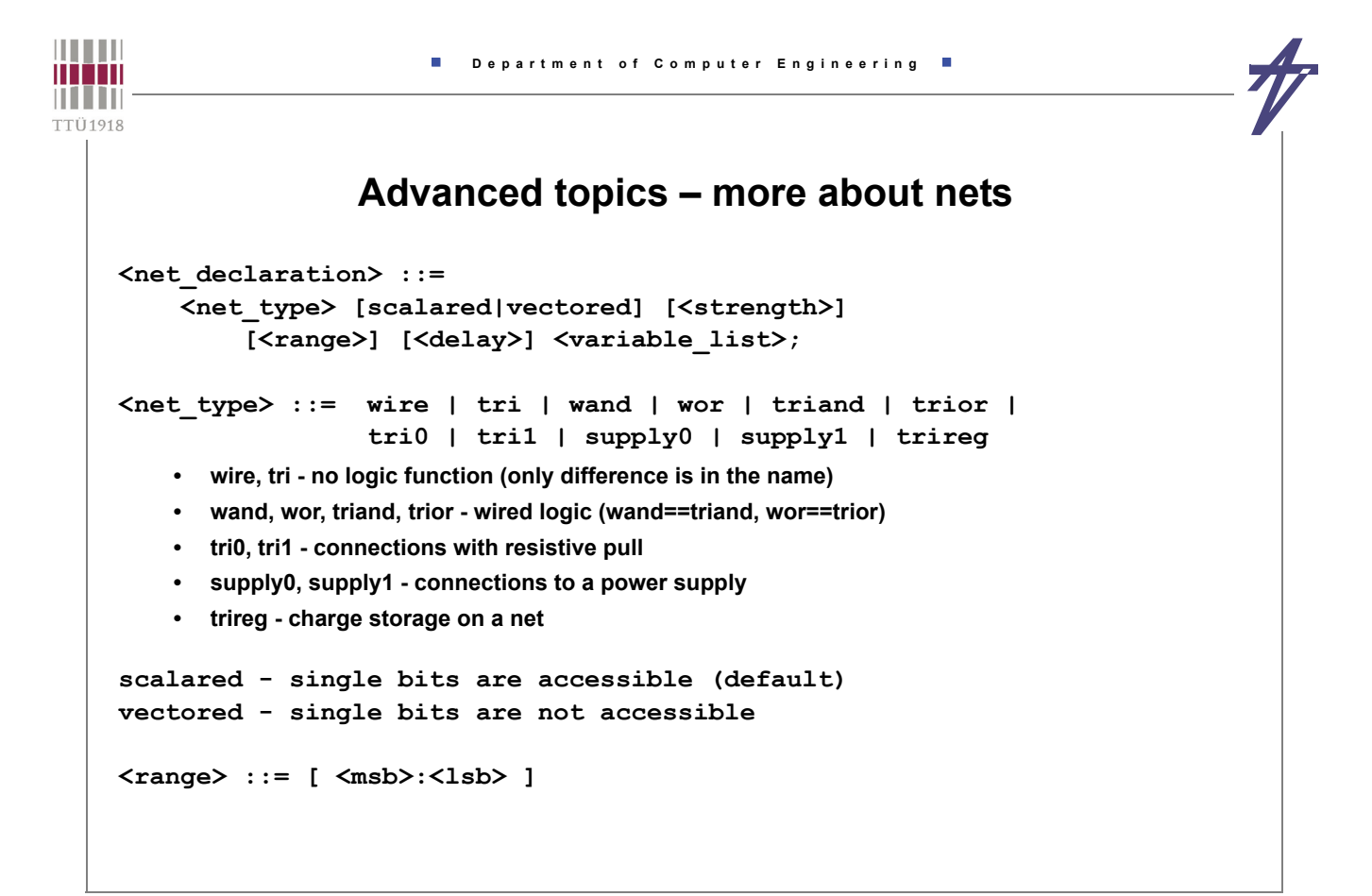

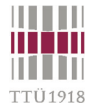

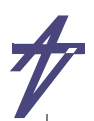

### **Advanced topics – more about nets – delays**

```
<delay> ::= #<delay_value> | #(<delay_value>) | <delay2> | <delay3>
<delay2> ::= #(<delay_value>,<delay_value>)
<delay3> ::= #(<delay_value>,<delay_value>,<delay_value>)
<delay_value> ::= <unsigned_number> | <parameter_identifier> |
                   <constant_mintypmax_expression>
<constant_mintypmax_expression> ::=
    <constant_expression>:<constant_expression>:<constant_expression>
 • Delays
   <delay>
   <rise_delay> <fall_delay>
    <rise_delay> <fall_delay> <turnoff_delay>
```
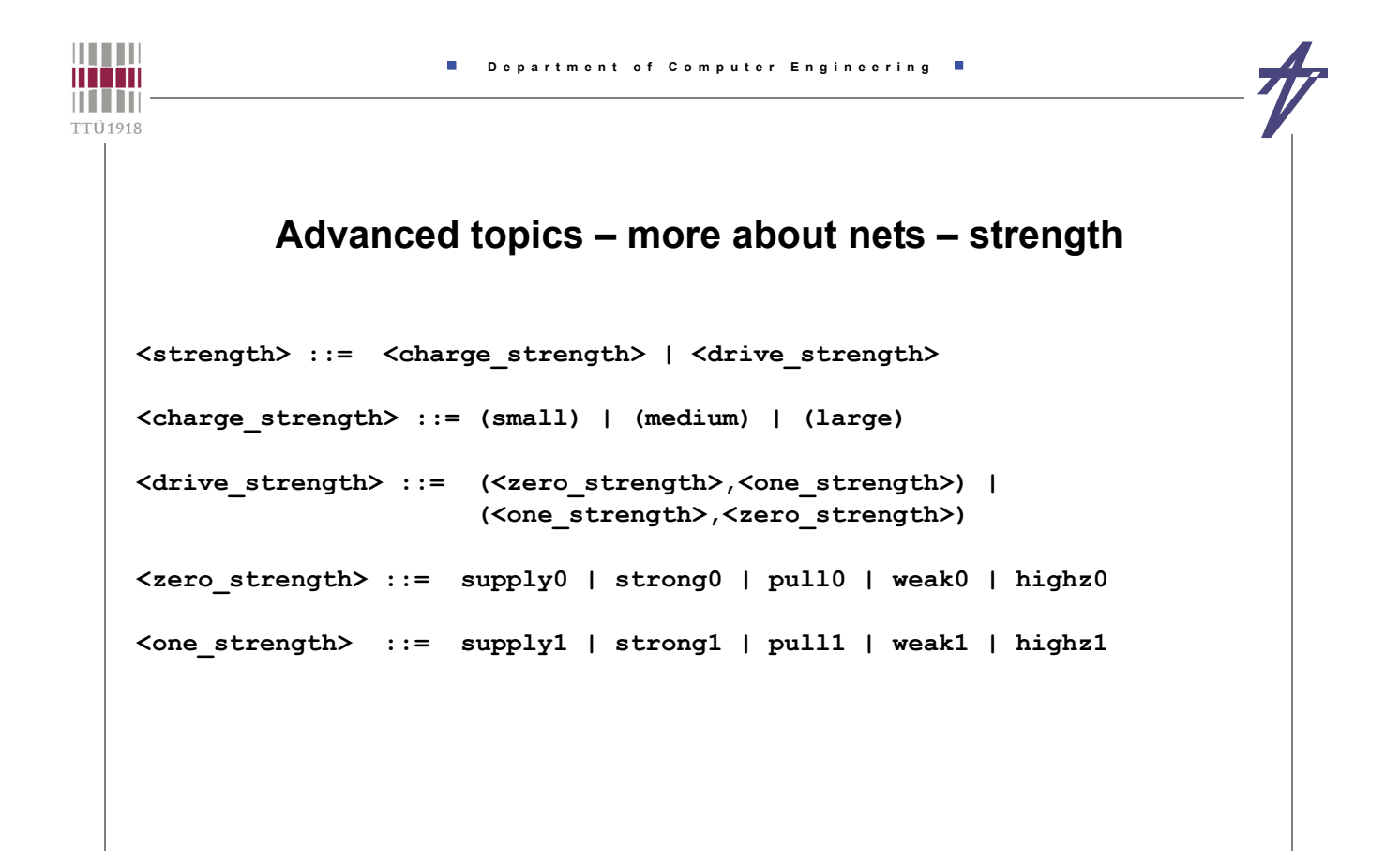

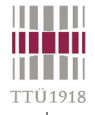

#### **Advanced topics – more about gates**

```
<gate_instantiation> ::=
     <gate_type> [<drive_strength>] [<delay>] [<label>] (<terminals>);
<gate_type> ::= and | nand | or | nor | xor | xnor |
                     buf | not | bufif0 | bufif1 | notif0 | notif1 |
                     nmos | pmos | rnmos | rpmos |
                     tran | rtran | tranif0 | tranif1 | rtranif0 | rtranif1 |
                     cmos | rcmos | pullup | pulldown
<drive_strength> ::= (<zero_strength>,<one_strength>) |
                            <one strength>, <zero strength>)
    • and, nand, or, nor, xor, xnor - simple logic gates (output, input1, input2[,...])
    • buf, not - simple buffers (output, input)
    • bufif0, bufif1, notif0, notif1 - three-state drivers (output, data-input, control-input)
    • nmos, pmos, rnmos, rpmos - transistors (output, data-input, control-input)
    • tran, rtran - true bidirectional transmission gates (inout1, inout2)
    • tranif0, tranif1, rtranif0, rtranif1 - true bidirectional transmission gates (io1, io2, control-input)
    • cmos, rcmos - transmission gates (data-output, data-input, n-channel-control, p-channel-control)
    • pullup, pulldown - drive strengths (logic-1/logic-0) (output)
```
**• r<type> - relatively higher impedance when conducting**

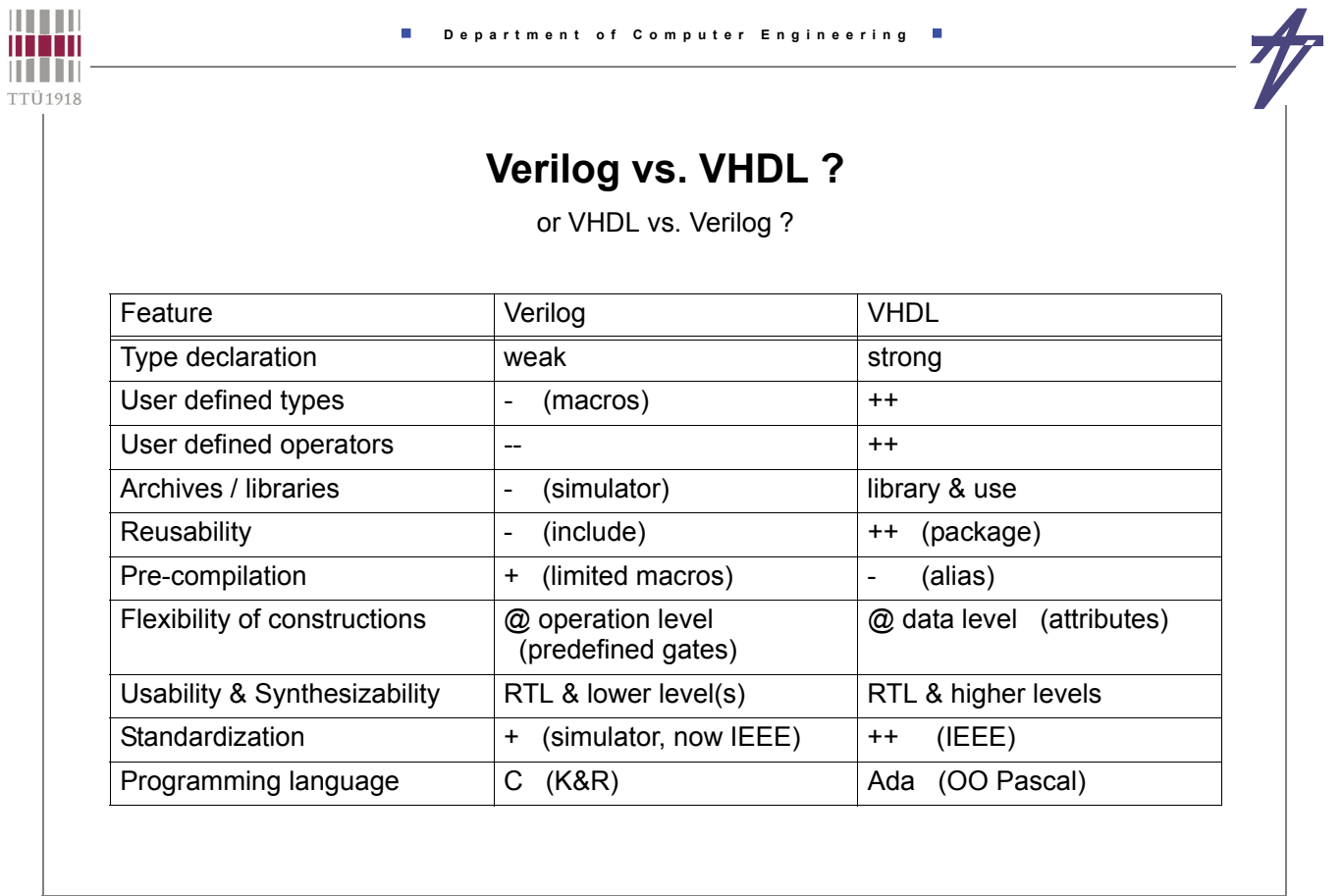